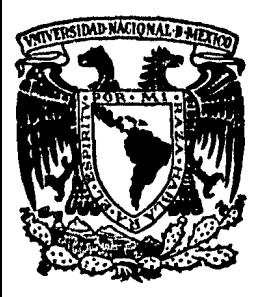

# UNIVERSIDAD NACIONAL AUTONOMA DE MEXICO

 $\frac{1}{3}$ 

FACULTAD DE INGENIERIA

# DISEÑO Y CONSTRUCCION DE UNA MAQUINA PRIMITIVA

F. QUE PARA OBTENER EL INGENIERO MECANICO ELECTRICISTA  $E$  S **P** R.  $E$ N.  $\mathbf{I}$ JOSE JORGE GARCIA OCHOA MEXICO, D. F. 1979

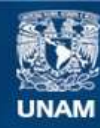

Universidad Nacional Autónoma de México

**UNAM – Dirección General de Bibliotecas Tesis Digitales Restricciones de uso**

### **DERECHOS RESERVADOS © PROHIBIDA SU REPRODUCCIÓN TOTAL O PARCIAL**

Todo el material contenido en esta tesis esta protegido por la Ley Federal del Derecho de Autor (LFDA) de los Estados Unidos Mexicanos (México).

**Biblioteca Central** 

Dirección General de Bibliotecas de la UNAM

El uso de imágenes, fragmentos de videos, y demás material que sea objeto de protección de los derechos de autor, será exclusivamente para fines educativos e informativos y deberá citar la fuente donde la obtuvo mencionando el autor o autores. Cualquier uso distinto como el lucro, reproducción, edición o modificación, será perseguido y sancionado por el respectivo titular de los Derechos de Autor.

## CONTENIDO

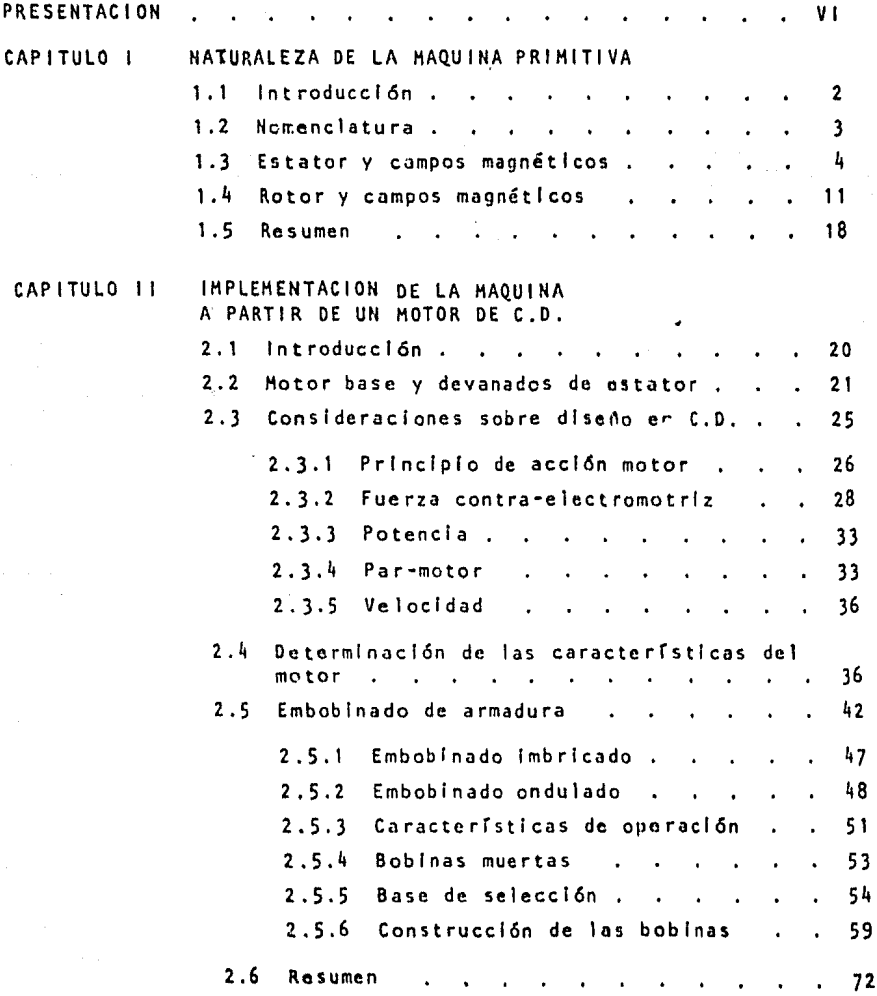

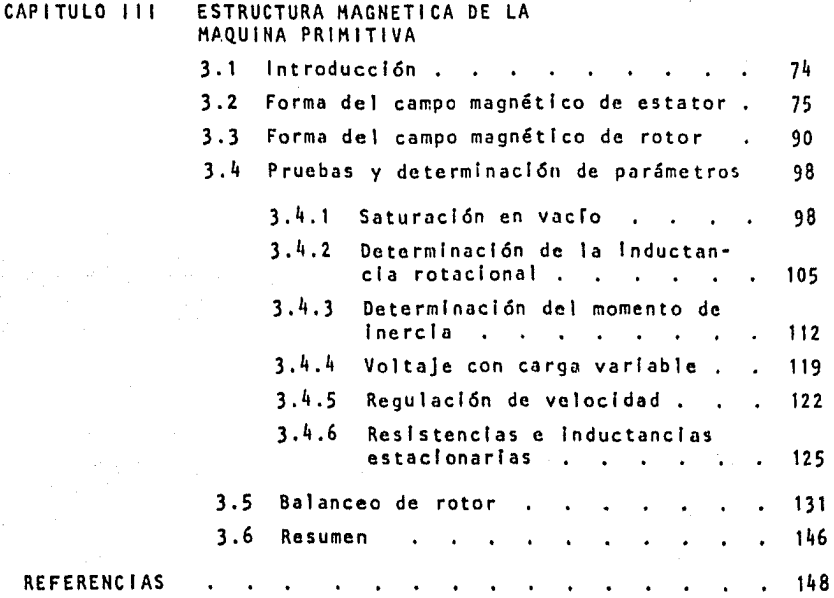

rang verkijs van h

#### PRESENTACION

La influencia científica, en cualquiera de sus acepciones, sobre la etapa histórica que atravezamos, sin importar el país de que se trate, ha sido de vital importancia en cuanto al desarrollo del mismo se refiere. El hombre, en los altimos decenios ha orientado gran parte de sus eneralas y talento a la investigación, encaminada hacia una mejor utilización de los recursos disponibles.

Bien se ha dicho que hay pueblos con tradición científica; pueblos que han definido su eminente vocación a través del tiempo. No obstante, en la actualidad se puede asegurar que existe una especie de monopolio por parte de algunos de ellos y las consecuencias que redundan sobre los demás. -saltan a la vista.

Los esfuerzos que éstos últimos realizan son significativos, tanto dentro de sus centros de investigación y enseñanza superior como en el ámbito industrial, a través de la implantación y desarrollo de los conocimientos adquiridos mediante la transferencia tecnológica con otros países.

La ciencia de la Ingeniería como tal, no ha sido la excepción, el area electromecánica por ejemplo, ha venido experimentando cambios sustan-ciales. Los grandes sistemas de potencia interconectados, el control automático de motores y generadores dentro de la industria, el estudio de fenómenos transitorios, etc. requieren de nuevos métodos de análisis.

En lo que a miguinas notatorias se refiere, uno de los enfoques actuales analiza, desde un punto de vista energético, su construcción y fun cionamiento, enfatizando la unidad básica de la cual provienen. Para ello, se han discñado y construido máquinas de tipo especial, con fines experimen tales, que ofrecen en una sola unidad los varios tipos de utilización co---

rrespondientes a la mayoría de las máquinas eléctricas, proporcionando de esta manera, los medios de estudio necesarios para el análisis de máqui-nas rotatorias de acuerdo con el principio unificado de conversión elec-tromecânica de enerala.

La teoría expuesta en los cursos de Conversión de Energía Elec tromecánica II y III impartidos en la Facultad, llevan este enfoque, por lo que la Máquina Generalizable, llamada también Máquina Primitiva de -que es objeto este estudio supone una gran utilidad como complemento ex-perimental para quienes cursen éstas asignaturas.

Se han propuesto varios modelos de máquinas generalizables. La que aquí se presenta es tan solo una de ellas, y por su estructura pudiera pensarse que es iqual a una de corriente continua. Sin embargo. -como se detallará más adelante, existen diferencias significativas por -las que no puede establecerse una correspondencia biunívoca entre ambas. Además deberá recordarse, que la máquina aquí analizada no corresponde a ninguna máquina eléctrica real por lo cual, los resultados de los experimentos que de ella se deriven no serán, estrictamente típicos de las ca-racterísticas de funcionamiento para cada tipo de máquina representada, aunque podrán considerarse como ilustrativos de ella.

## Capítulo I

# NATURALEZA DE LA<br>MÁQUINA PRIMITIVA.

#### 1. 1 INTRODUCCION

Una máquina primitiva o generalizable es un dispositi vo especial de conversión de energía electromecánica, de carác ter eminentemente experimental y con propósitos exclusivamente didácticos. Se utiliza como punto de apoyo para el análisis de una gran cantidad de maquinaria eléctrica, tanto de corrien te directa como de corriente alterna. Su nombre se deriva del hecho de que está construfda de tal manera que resulte lo más general posible.

Deberá tenerse en conslderacl6n, como se menclon6 con anterioridad, que la máquina de la que va a ser objeto nuestro estudio no corresponde a ninguna máquina eléctrica real, se - han efectuado algunas modificaciones y se ha hecho uso de c!er tas tolerancias, mismas que se detallan a lo largo de éste ca· pítulo y parte del siguiente.

Se describirán las partes constitutivas de la máquina, las modificaciones efectuadas en el motor original, asimismo se tratará de modelar matemáticamente el entrehierro mediante Serles de Fourier y por último se analizarán las estructuras magnéticas tanto del rotor como del estator.

#### 1.2 NOMENCLATURA

Utilizaremos la notact6n convencional para definir - cualquier variable que Intervenga en el análisis.

El superfndice (r) indicará que la variable correspon de al rotor mientras que el superindica (s) implicará que se trata del estator. De manera análoga, el subindice (d) indica rá que se está haciendo referencia al eje directo y (q) si la referencia es el eje en cuadratura. Dichos ejes corresponden al eje horizontal y vertical respectivamente en un sistema de coordenadas cartesianas, como se muestra en la Flg. 1.1.

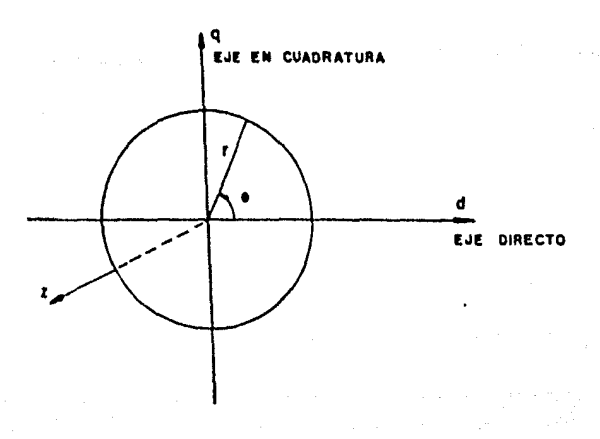

FIG. 1.1

Donde:

 $\theta$  = ángulo polar (tomando como positivo el sentido an tihorarlo)

r • radio (medido desde el centro de la máquina)  $\overline{z}$  = coordenada axial

Dada la geometria de la máquina es conveniente hacer uso de un sistema de coordenadas cllrndrlcas las cuales apare· con dibujadas en la misma figura.

#### 1.3 ESTATOR Y CAMPOS HAGNETICOS

Las máquinas eléctricas en general, trabajan debido a fuerzas de atracción y repulsión entre polos de diferente slgno y polos del mismo signo ubicados en el estator y rotor, por tanto, es necesario especificar en detalle la construcción de dichos polos y de los campos magn6tlcos producidos en ellos.

En la m5qulna que nos ocupa se requiere que el estator genere unn densidad de flujo radial cuya variación a lo - largo del entrehierro sea senoidal. En el Interior del rotor las líneas de flujo deberán ser uniformes y aparecerán positivas tanto en el eje directo como en ol eje de cuadrntura. DIchas densidades de flujo magnético se denotarán como  $\begin{matrix}8\ 4\ 9\ \end{matrix}$  y -- $B_{\alpha}^{5}$ raspectlvamente.

Los dos campos magnéticos generados se suponen comple tamente Independientes entre si y fijos en el espacio respecto al rotor. El campo resultante total en el entrehierro, así co mo la densidad de flujo magnético total en el Interior del ro· tor se obtienen aplicando el principio de superposición, para esto es necesario despreciar todos los efectos dé saturación • que se produzcan en el hierro.

Las distribuciones de flujo magnético esperadas se -· pueden apreciar en las siguientes figuras en las cuales el principio.de superposlcl6n no ha sido todavía Introducido.

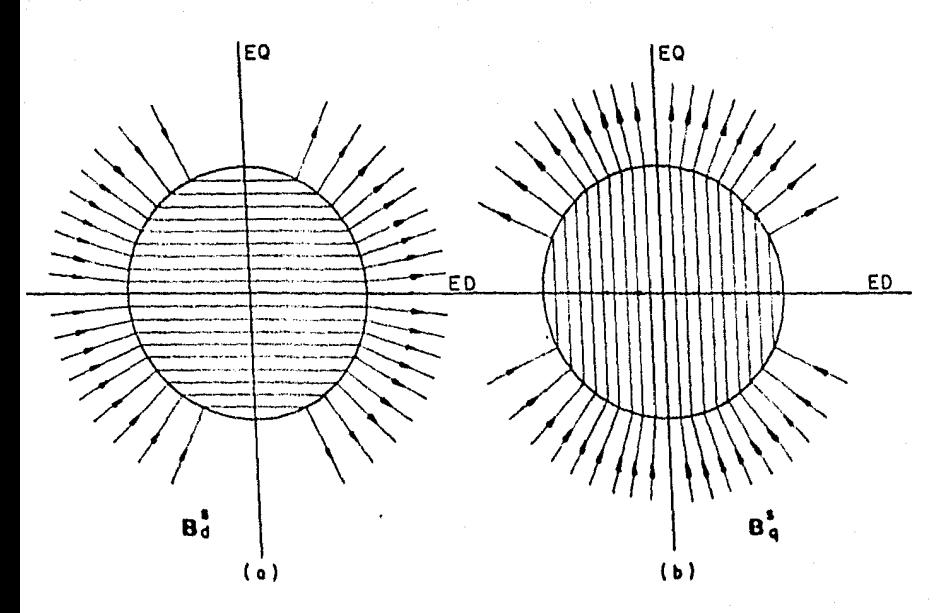

FIG. 1.2

Existen varias maneras de lograr una distribución de flujo como la mostrada en las Figs. 1.2 (a) y (b); una de --ellas consiste en practicar ranuras axiales en la perlferln • Interior del estator e introducir bobinas distribuyéndolas en mayor o menor número dentro de las ranuras, de tal manera que se logre, aproximadamente, una distribución senoidal de corrlente.

El arreglo anterior generará, como consecuencia, un • campo magnético en la dirección positiva del eje en cuadratura.

Siguiendo un proceso similar, pero distribuyendo ahora las bobinas de tal manera que se logre una mayor concentración de conductores precisamente donde el devanado anterior dejaba menos, es decir, un devanado idéntico pero girado  $\frac{\prod_{i=1}^{n} f(x_i)}{n}$ 2 radia· nes en sentido de las manecillas del reloj, se logrará un campo magnético en la dirección positiva del eje directo.

Esta forma de lograr los campos magnéticos deseados •• presenta un serio Inconveniente: la cantidad de conductores necesarios en cada ranura a fin de lograr una distribución de corrlentes cercana a la senoldal, es sumamente difícil de detcrm!. nar.

Otra alternativo, que soluciona este problema y que •• proporctono una mucho mejor aproxlmac16n en In distribución de los flujos requeridos, consiste en colocar cuatro piezas pola·

res o polos, Igualmente espaciados y sujetos a la armaz6n de la máquina.

Estos polos estarán excitados de dos en dos por bobinas colocadas en el yugo de la pieza polar, de tal manera que puedan establecer los campos magnéticos anteriormente mencionados. El embobinado que produce el campo magnético en la dlrec· cl6n positiva del directo (Flg. 1 .2.a) se denomina EMBOBINADO - DIRECTO DE ESTATOR *y* la corriente que por él circula se denota por  $I_A^S$ .

De manera análoga, el otro par de piezas polares posee un embobinado capiz do producir un campo magnético en la dlrec· c16n positiva del eje en cuadratura (Flg. 1.2b) por lo que se • le dá el nombre de EMBOBINADO DE CUADRATURA DE ESTATOR y la corriente que por él círcula vendrá denotada por  $\frac{5}{4}$ .

La distribución senoidal requerida en el entrehierro -5e logra haciendo que la superficie periférica Interior de las cuatro piezas polares no sea concéntrica con el rotor, el cual es cilíndrico según se ve en la Fig. 1.3, donde puede apreciarse la separacl6n paulatina de las piezas polares a medida que se avanza hacia los extremos de éstos,

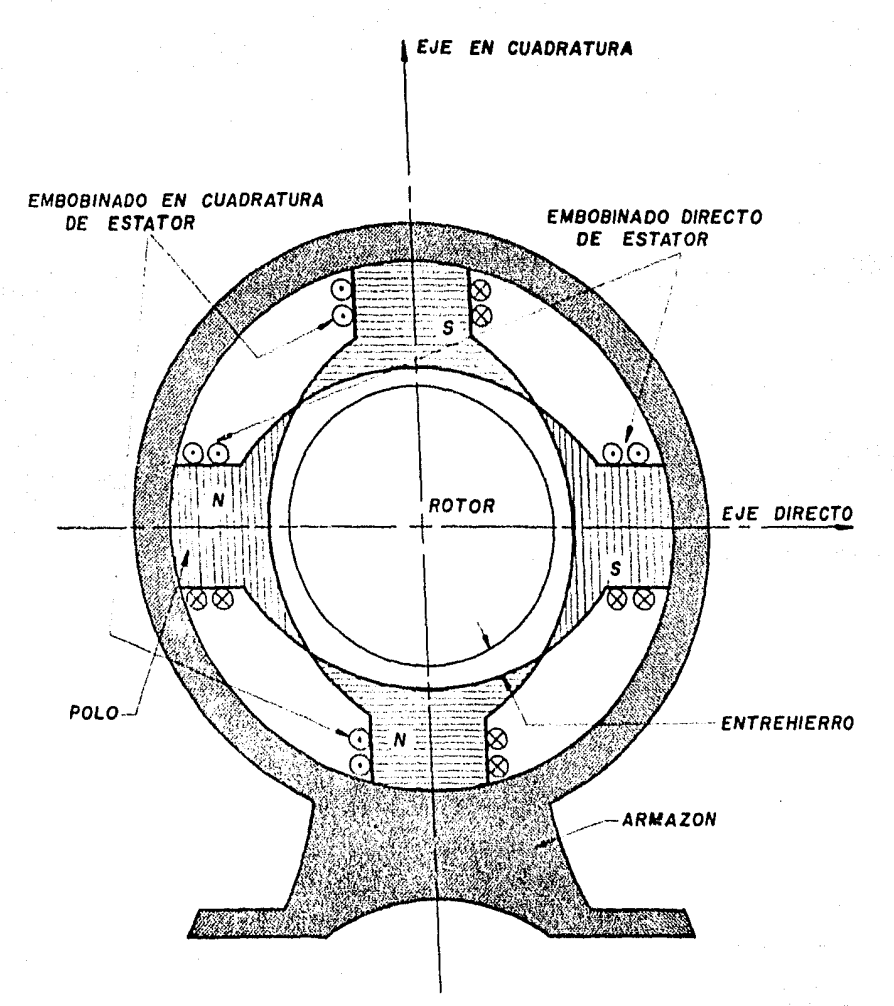

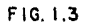

El diagrama esquemático de todo el conjunto se muestra en la Fig. 1.4 en donde se representan simbólicamente ambos devanados y sus respectivas corrientes y voltajes de excitación cuvos sentidos de referencia denotados por los puntos se suponen los adecuados para crear los campos anteriormente detallados.

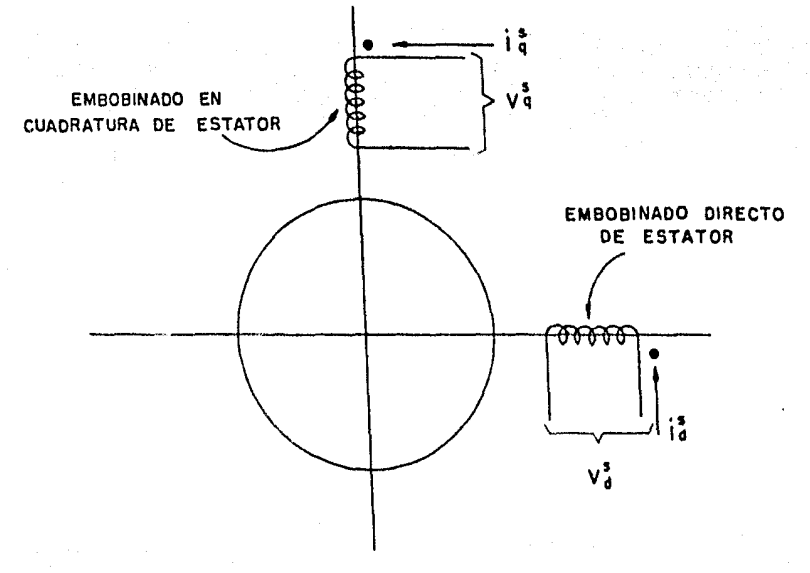

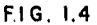

Es de importancia señalar que ésta última alternativa (al igual que la anterior) permite al entrehierro tener una estructura periódica, progresando a lo largo de un número par de cíclos mientras 0 va de 0 a 2TT, como puede apreciarse en la -Fig. 1.5 en la que se presenta una vista desarrollada del entre hierro de la máquina.

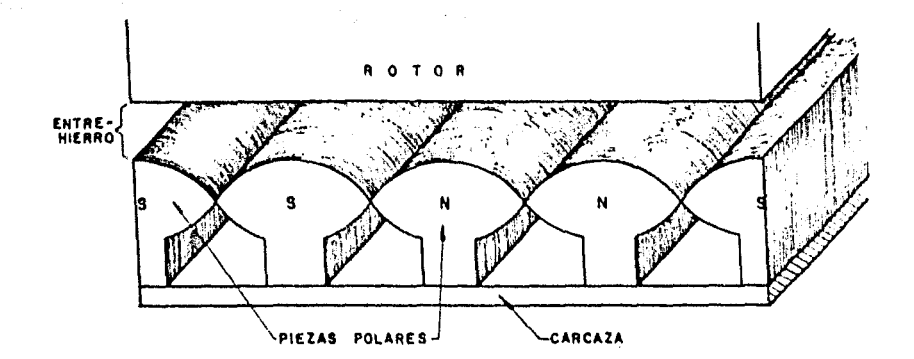

F1G. 1.5

#### 1.4 ROTOR Y CAMPOS MAGNETICOS

El rotor de nuestra máquina se forma troquelando 16mlnas circulares, de espesor muy pequeño, en las cuales se practi can ranuras periféricas, según se muestra en la Fig. 1.6. La cantidad de láminas, su diámetro y el número de ranuras vendrá determinado por el número de polos, la potencia de la máquina y la corriente que por las bobinas del dovanado circulen,

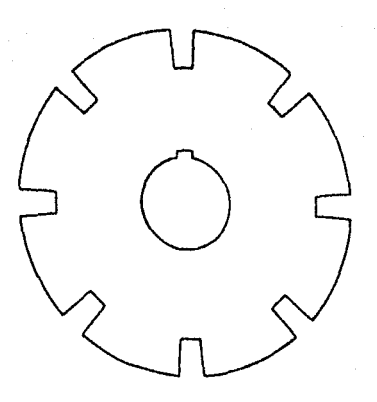

F 1 G. 1.6

Posteriormente se agrupan dichas láminas circulares y se sujetan o soldan adecuadamente a fin de formar el paquete de rotor mostrado en la Fig. 1,7,

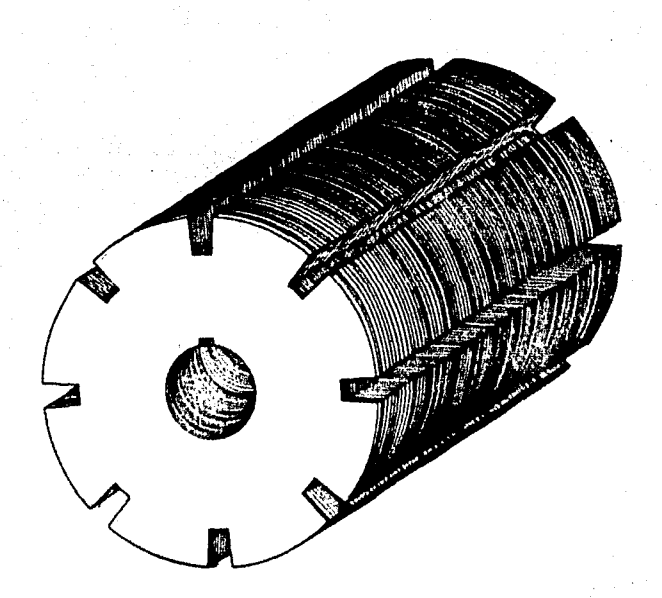

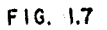

La justificación de formar el rotor de ésta manera en lugar de utilizar un cilindro macizo, reside principalmente en que de ésta forma se reducen considerablemente las pérdidas por históresis y corrientes parásitas.

Ahora bien, anteriormente se menclon6 que los dos campos magnéticos  $B_A^5$  y  $B_A^5$  generados en el estator se suponían perpendiculares, independientes entre si y filjos en el espacio rcspecto al rotor.

En la máquina que nos ocupa, el rotor, será responsable de la generac16n de dos campos magnéticos en cuadratura, en todo semejantes a los de estator, esto es, perpendiculares, Independientes entre sí y fijos en el espacio, dependiendo excluslvamente de las corrientes que circulen por sus devanados. Sin embargo, en este caso, lograr lo anterior implica una mayor dificultad, dado que en estado estable; el rotor se encuentra gi· randa a una velocidad constante.

Este problema se soluciona por medio do un dispositivo especial denominado conmutador, consistente en un cilindro hueco formado por segmentos de cobre aislados entre sí, que reciben el nombre de "delgas" a las cuales se conectan las espiras de las bobinas.

El conmutador se coloca en un extremo de la flecha, a un indo del paquete de rotor y a sus delgas se conectan a su vez un par de escobillas de carbón mediante las cuales se intraducen las corrientes al embobinado. Al girar el rotor (las escobillas se mantienen fijas) las espiras de las bobinas estarán conmutándose continuamente, por lo cual, la dlstrlbuc16n de corriente en el devanado guardará siempre la misma poslc16n en el espacio lo que a su vez permite que el campo magnético se - conserve también estático respecto al espacio Independientemente del giro del rotor.

Coloquemos ahora un par de escobillas en el conmutador e Introduzcamos una corriente constante a través de ellas de - tal manera que ésta se distribuya en un solo sentido en todas aquellas bobinas de las ranuras colocadas en la parte superior del eje directo y en sentido opuesto en todas aquellas colocadas en la parte Inferior del mismo eje, como se Indica en la -- Fig. 1.8.

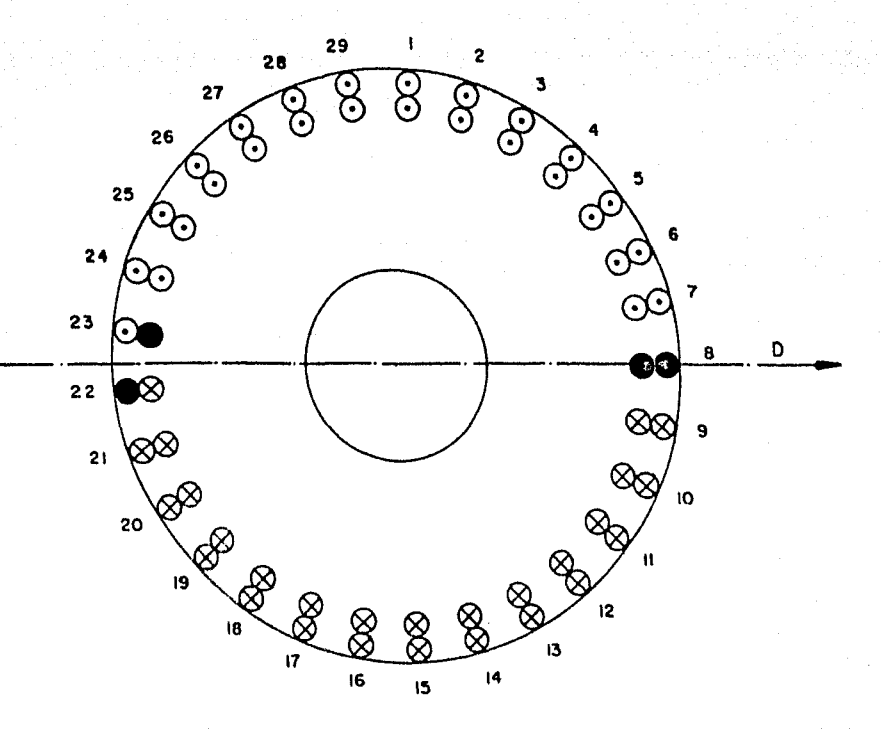

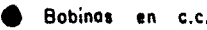

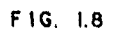

De la figura anterior podemos observar que en algunos bobinas (8, 22 y 23) no hay clrculacl6n de corriente en **ese** • Instante, se encuentran cortoclrcultadas por las escobillas, • sin embargo, es evidente que la simetria en cuanto a la distribuclón de corrientes persiste (1). Por ahora convengamos on • que si se colocan las escobillas en la posición adecuada se lograr5 una distribución de corrientes como la mostrada, mismas • que se encargarán de generar un compo magnético en la dirección positiva del eje directo, este campo magnético lo representare· mos por  $B_4^r$ .

Si giramos las escobillas  $\overline{11}/2$  rads. en sentido contra rlo manecillas, las bobinas colocadas en todas aquellas ranuras que se encuentren en la parte derecha del eje en cuadratura --transportarán corrientes en el sentido entrante del papel, mien tras que las bobinas colocadas en la parte lateral Izquierda del mismo eje transportarán corrientes en sentido opuesto.

La dlstribucl6n de corrientes conseguida se muestra en la Flg. 1.9 y como consecuencia aparecorá un campo magnético en la dirección positiva del eje en cuadratura.  $\mathbf{B}$ 

(1) Hás ddelonte, en la Flg, 3,8 (pag. 92) puede justificarse plenamente esta condición,

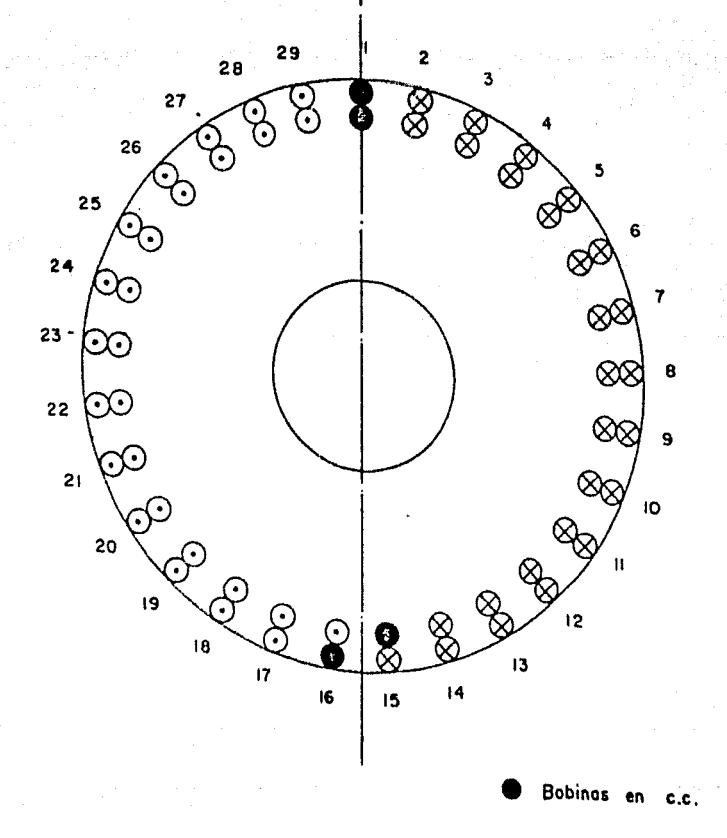

q

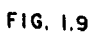

#### 1.5 RESUMEN

En esta seccl6n hemos planteado, en forma general, como deberá ser la distribución de corrientes y los campos magnéticos de rotor en nuestra máquina primitiva, sin embargo, mas adelante, se analizará en detalle el tipo de embobinado requerl do para obtener una dlstrlbuc16n de corrientes como la mostrada así como la forma que guardan los campos magnéticos en el entre hierro.

El diagrama esquemático de la Fig, 1.10 muestra en for ma ya completa, los embobinados de estator y rotor requeridos por la máquina primitiva, en los siguientes capítulos se analizará con mayor profundidad la forma en que están construídos es tos devanados y los campos magnéticos que producen.

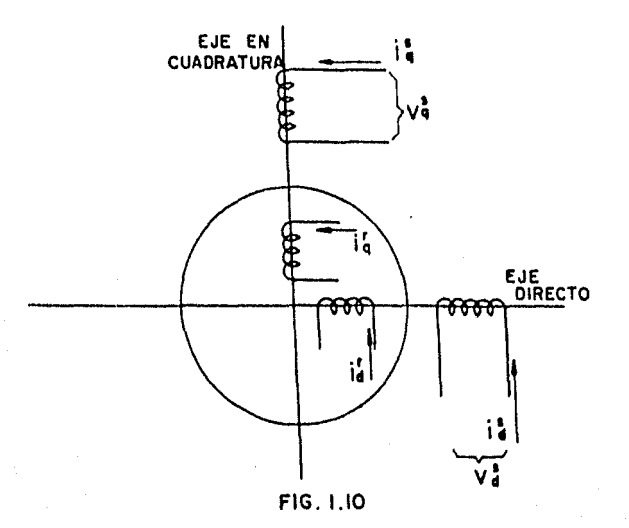

## Capitulo II

IMPLEMENTACIÓN DE LA MÁQUINA PRIMITIVA A PARTIR DE UN MOTOR DE C. D.

#### 2.1 INTRODUCCION

En el capítulo anterior se expuso la configuración de los campos magnéticos requeridos por la máquina primitivo, así como en forma general, los diferentes elementos componontes de ella cuya func16n principal consiste en la gcnerac!6n de di· chos campos. En este capítulo se presentarán en forma detalla da los aspectos de disefto *y* construcc!6n que fueron llevados a cabo a fin de lograr que dichas partes de la máquina cumplieran con lo previsto.

Teniendo en conslderaci6n que la manufactura de una máquina rotatoria de cualquier tipo Incluye la fabricación de moldes, troqueles y una serie de dispositivos especiales cuyo :osto es muy elevado si se toma en cuenta que solo serán utili zados para una sola unidad y no para una fabricación en serie puesto que, en nuestro caso, la máquina primitiva no tiene una demanda comercial, se ha tomado la alternativa de aprovechar sus similitudes con una máquina de corriente continua para que, partiendo de *ásta última* y con una serie de modificaciones, -fundamentadas en los principios de diseño podamos obtener la máquina generalizable deseada.

#### 2.2 HOTOR BASE Y DEVANADOS DE ESTATOR

Hemos considerado la Imposibilidad de "construir" una sola máquina especial dada su naturaleza experimental, por otro lado, diseñar una máquina eléctrica requiere de extensos conocimientos, experiencia, información y las condiciones mini mas necesarias para su fabricación de las cuales mencionaremos algunas para tener una idea de lo que ésto significa:

a).- Holdes para la fundlcl6n de la carcaza.

- b) .- Holdes para troquelado cuyo costo es elevado dada la preclsl6n y los aceros que se utilizan.
- c).- Lamlnacl6n para formar los paquetes de rotor y estator, dicha laminación generalmente es en aceros de bajo contenido de carbón, o bien, aceros al silicio, ambos materiales de importación y adqui rlbles solo en grandes volúmenes.

d).- Háqulnas y herramientas especiales.

e).- Formadoras de bobinas.

f).- Tinas de aislamiento y barnizado.

g).- Hornos para curado.

Por lo cual, como se mencionó con anterioridad, parti remos de un motor de corriente directa al cual se le efectuarán modificaciones.

El motor del cual partiremos tiene las siguientes caracteristicas:

- Motor Reliance C.D.

- Conexión - Shunt

 $-4$  Polos 5 H.P.

 $-1750 R.P.M.$ 230 Volts.

 $-20$  Amps.  $60 °C$ Tirise

En la Fig. 1.3 puede apreciarse tanto el estator como el rotor de la máquina primitiva, observamos que el primero es tá constituído por cuatro piezas polares cuya polaridad está determinada por las características de flujo requeridas.  $Es$ tas piezas polaras o polos están construídos de la misma manera que el rotor, es decir, por láminas de pequeño espesor ----(0.63 a 1.33 mm.), agrupadas en un mismo paquete alrededor del cual se arrolló un embobinado con los amperes-vuelta necesarios para producir el flujo especificado.

Dado que nosotros partimos de una máquina tetrapolar en la cual la polaridad de cada pieza polar es alternada, es decir, norte, sur, norte, sur se producirá una distribución de flujos como la mostrada a continuación.

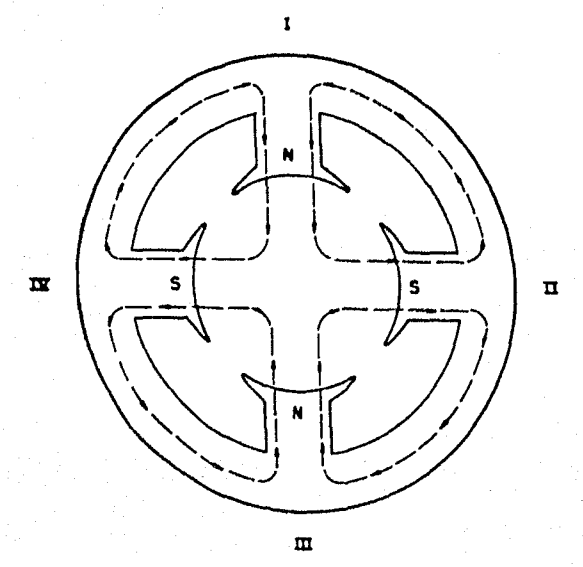

 $FIG. 2.1$ 

Observando detenidamente la figura anterior podemos ver por comparación con la Fig. 1.3 que la única diferencia es la polaridad de las piezas polares. Supongamos que invertimos las conexiones de los polos i y iV y analicemos lo que sucede en los polos i y ili con su nueva polaridad, no considerando, por el momento, los efectos de II y IV apoyados en el principio de superposición.

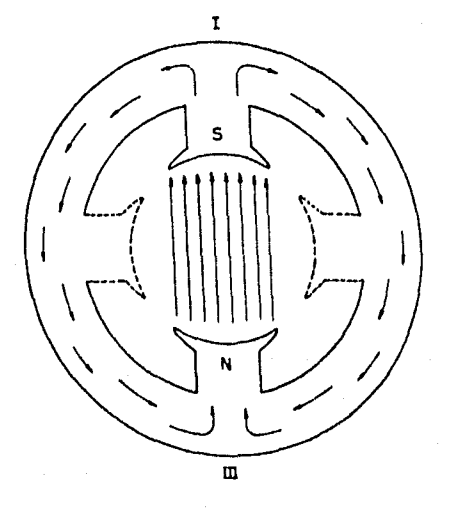

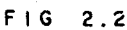

 $B_{\alpha}^{5}$ . El flujo producido es precisamente Observemos ahora el nuevo flujo, producido por los polos IV y II, aplican do nuevamente el principio de superposición.

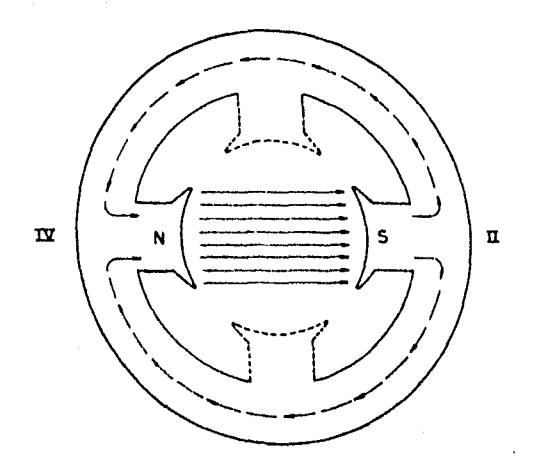

 $F1G. 2.3$ 

También en este caso el flujo producido se ajusta a B<sup>5</sup>, de nuestra máquina primitiva.

2.3 BREVES CONSIDERACIONES SOBRE DISERO EN C.D.

En el capftulo anterior se lndlc6 en forma más o menos detallada la configuración que los campos magnéticos  $\begin{bmatrix} B^{\sf T} & & B^{\sf T} \cr d & & \end{bmatrix}$ de rotor debían de tener en el espacio. A fin de lograr que di chos campos tengan las direcciones deseadas y sean perpendicula res entre sí será necesario rediseñar el embobinado de armadura del motor que nos sirve de base.

Para lograrlo es condlc16n Indispensable conocer las ecuaciones que rigen los princípios de funcionamiento de las má quinas de corriente continua, mismos que se analizarán en forma general en esta sección,

Supongamos una armadura bipolar, en la cual el paso po lar es de TT radianes y conectamos las escobillas en las zonas neutras que también deberán guardar un paso polar entre ellos igual a TT radianes, entonces al introducir corrientes en el de vanado a través de dichas escobillas deberá ser posible generar uno de los campos magnéticos  $B_A^f$  6  $B_A^f$  dependiendo de la posi ción de las escobillas, ahora bien, si conectamos de manera aná loga otra pareja de escobillas pero giradas TT/2 radianes respecto a las anteriores y además aplicamos el principio de super poslc16n, el otro campo magnético será producido de la misma manera al anterior. Has adelante será detallado este punto, lo que ahora nos interesa es como diseñar un devanado bipolar a fin de colocarlo en el paquete de rotor'de nuestra máquina tetrapolar original, insistiendo en que para lograrlo será ne cesario apoyarse en los principlos básicos de las máquinas rotatorias de corriente continua expondremos a contlnuac16n un breve análisis de las ecuaciones que utilizaremos.

#### 2. 3' 1 Principio de acci6n-motor

Para que un motor pueda desarrollar una potencia mecá ni ca es necesario que previamente exista un PAR MOTOR el cual, a su vez, es producido por una fuerza. En el coso particular de un motor de C.D. ésta fuerza 6 fuerzas son desarrolladas en los conductores de armadura y dependerán, en términos genera-1 es, de:

- a).- la intensidad de campo magnético (producido por los polos) en d6nde, se encuentren los conductores de armadura.
- b).- La corriente que por dichos conductores cir cul e.

Puesto que dicha corriente también produce un flujo magnético y éste altera al producido por los polos, los conduc

tores se encontrarán en un campo magnético resultante no unifor me. Estos conductores, por tanto, experimentarán fuerzas en di rección "de mayor a menor" densidad de flujo,

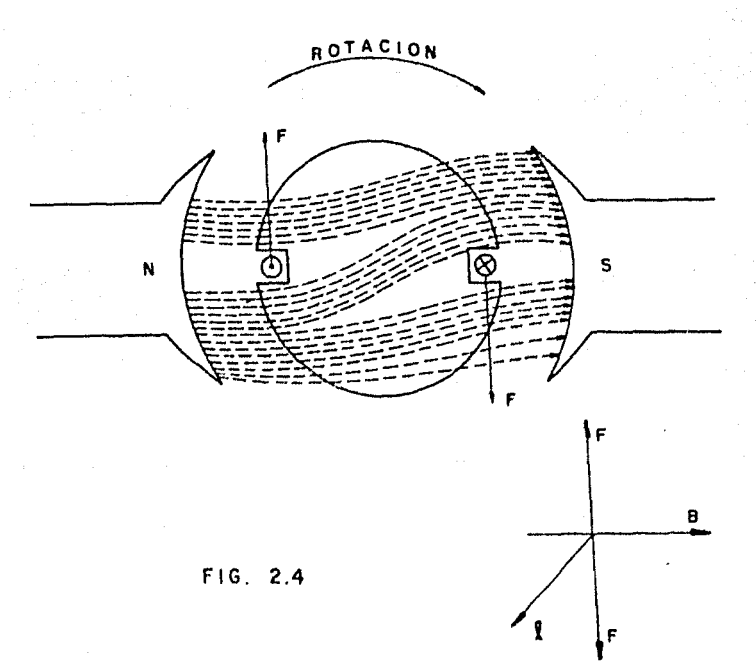

En la f lgura anterior puede apreciarse que la fuerza generada es perpendicular al campo magnético y a la longitud del conductor, además es función directa de la densidad de flu jo magnético, de lo longitud del conductor y de la Intensidad

de corriente ..

#### F • B X 1 X la

Una expresión m6s adecuada y experimentalmente demos· trada sería:

$$
F = \frac{B \times 1 \times 1a}{10}
$$
 (dinas) (2,1)

donde:

 $B = Densidad de flujo magnético en llneas/cm<sup>2</sup>$ la • Corriente de armadura en amps.

•Longitud del conductor en cm.

Debe notarse aquf que la conmutac16n juega un papel importante puesto que permite mantener la corriente en aque· llos conductores bajo un polo norte en una dirección, mientras que la corriente en los conductores situados bajo un polo sur tendr6n la dlrcccl6n opuesta, sin importar la posición o velo· cidad de la armadura.

z, 3,2 Fuerza contra-electromotriz (Ec)

Se ha analizado como al introducir los conductores de armadura, transportando una corriente, en un campo magnétl co, opera el principio de "acción motor" como resultado de la lnteracc16n de los campos magnéticos producidos, uno por el •

devanado de rotor (armadura) y cuyo campo magnético resultante se puede observar en la Flg. 2.4, sin embargo, analicemos un • fenómeno adicional que se presenta en éstas circunstancias.

Cuando la armadura empieza a girar, como resultado • del "par-motor", los conductores de armadura cortan continuamenta el campo magnético estacionarlo producido por los polos principales y por tanto, por Ley de Faraday, un voltaje es In· ducldo en los mismos conductores que experimentan las fuerzos antes mencionadas, éste voltaje generado se denomina "FUERZA - CONTRA-ELECTROHOTRIZ y debe observarse que s61o aparece cuando la armadura está girando.

Es Importante seftalar que, de acuerdo a lo anterior, cuando el motor está en operación se presentan simultáneamente una acción generadora y una acción motora, obviamente la accl6n del motor es mayor que la del generador puesto que la dirección de la corriente en los conductores de armadura está de termlrrnd~ por la polaridad de la fuente de allmentaci6n y slem pre es menor que el voltaje generado, (aproximadamente un 80-95% del voltaje de armadura Va.)

Ahora bien, puesto que la fuerza contra-electromotriz, es un voltaje generado, de acuerdo con la Ley de Faraday será proporclOnill a la variacl6n do flujo respecto al tiempo y al nOmcro de conductores:

$$
e = N \frac{d\theta}{dt}
$$

La variación de flujo respecto al tiempo, en nuestro caso en que el flujo es constante puesto que es el producido por los polos principales, se producirá al girar la armadura y por tanto los conductores, de tal manera, que el efecto final resultante es como si el flujo efectivamente estuviera sujeto a una variación en el tiempo. De acuerdo con 6sto (Ec) es propor clonal a dos factores:

 $1)$  El flujo por polo  $(d)$ 

2) La velocidad de rotación

de armadura en R.P.H.

Por tanto:

 $Ec = K1 \times G \times R.P.A.$  (volts.) (2.2)

Donde Kl es una constante de proporcionalidad que depende del número de conductores de armadura, el tipo de armadu ra y el número de polos.

Analicemos con mayor profundidad la Ec. (2.2)

Si llamamos N al número de conductores de armadura -efectivamente utilizados, cada uno de ellos cortará  $(\emptyset \times P)$  -lfneas de fuerza por revolución donde Ø es el flujo suministra do por cada uno de los polos y por lo tanto (Ø xP) representa el flujo total estacionario producido por el estator. La velo cidad de armadura en revoluciones por segundo será igual a ---R.P.M./60. Asumiendo (a) trayectorias paralelas en el embobi-

30

Æ
nado de armadura, el número de conductoras en serie por trayec toria será N/a, Por tanto, si multiplicamos  $(\emptyset \times P)$  por  $\frac{R \cdot P \cdot M}{60}$ .

el producto representa el flujo cortado por cadn conductor por segundo  $\frac{d\beta}{dt}$ , ahora bien, puesto que experimentalmente se ha de mostrado que cada  $10^8$  líneas de fuerza cortadas por un donductor generan 1 volt., entonces:

$$
\frac{d \times P \times R.P.M.}{10^8} = 1
$$
 volt.

multiplicando esta última expresi6n por N/a obtendremos el vol taje total generado en armadura (Ec)

$$
E_C = \frac{\beta \times P \times R.P.H. \times N \times 10^{-8}}{a \times 60} \quad (volts)
$$
 (2,3)

Comparando (2,2) y (2,3) observamos que:

$$
K1 = \frac{N \times P \times 10^{-8}}{a \times 60}
$$

La dirección de la fuerza contra-electromotriz estará determinada por la rotación de la armadura y ésta, a su -vez, por la corriente de armadura misma que depende del volta je de alimentación, siendo este último siempre de sentido con

trario y mayor que la fuerza contra-electromotriz.

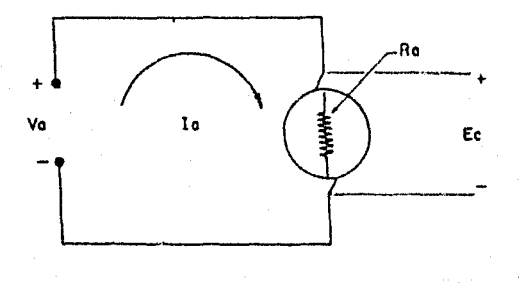

FIG. 2.5

Relacionando las variables de armadura por medio de la Ley de Ohm tondremos, de la Fig. 2.5.

$$
Va - Ec - RaIa = 0
$$
  
Rada = Va - Ec  

$$
Ia = \frac{Va - Ec}{Ra}
$$
 (amps.) (2,4)

## 2 ,3. 3 Potencia

De la Ec.  $(2, 4)$ 

Va - Ec = Rala

multiplicando ambos miembros por la

Vala - Ecla = Raia<sup>2</sup>

de donde:

$$
Ecla = Vala - Rala2
$$

Si Vala es la potencia suministrada a la armadura y Rala representan las pérdidas por efecto Joule en el devanado de armadura, entonces el término Ecla equivale a la potencia desarrollada, en watts, por el motor.

De las ecs. anteriores se deduce también que cuanto mayor sea (Ec) con respecto al voltaje de allmentacl6n Va, el motor trabajará con una mayor ef lclencla.

2,3.~ Par-motor

El par en un motor de C.D, i, e, la tendencia del motor a producir una rotac16n, depende, como se vl6 Inicialmente, de la lnteraccl6n de dos flujos, el producido por el devanado Inductor, esto es,.por los polos principales y el producido - por la corriente de armadura al circular por el embobinado de

(2,5)

la misma. Estos flujos se relacionan por la siguiente expre· si 6n:

$$
T = K2 \times \emptyset \times Ia \qquad (1bs - ft) \qquad (2,6)
$$

Donde:

T • Par motor en lbs-ft 0 •Flujo por polo en Maxwells la = Corriente de armadura en amps. K2 • Ctte. de proporcionalidad que depende del número de polos, el número de condus tores y el tipo de embobl-

nado de armadura.

Trataremos ahora de deducir el valor de K2, De la ecuación (2,5) sabemos que la potencia desarrollada por la máquina es:

Pd • Ecla (watts)

sustituyendo lo ecuacl6n (2,3) en la expresl6n anterior:

$$
Pd = \frac{\beta \times P \times R.P.A.A. \times N \times 10}{a \times 60 \times 10^8}
$$
 (watts) (2,7)

sabemos además que:

$$
T = \frac{5250 \times H.P.}{R.P.M.}
$$
 (1bs - ft)

de donde:

$$
H.P. = \frac{T \times R.P.A.}{5250}
$$

 $Pd = \frac{T \times R.P.A.A}{T} \times 746$ 5250 (watts)  $(2, 8)$ 

igualando  $(2,7)$  y  $(2,8)$ 

$$
\frac{d \times P \times R.P.M. \times N \times Ia}{a \times 60 \times 10^8} = \frac{T \times R.P.A. \times 746}{5250}
$$

de donde:

∴.

$$
T = \frac{5250 \times 10^{-8}}{60 \times 746} \times \frac{N \times P}{a} \times \emptyset \times 1a
$$

$$
T = 1.173 \times 10^{-9} \times \frac{N \times P}{a} \times \beta \times 1a
$$
 (1bs - ft) (2,9)

Comparando las Ecs.  $(2,9)$  y  $(2,6)$  y puesto que para un diseño determinado el número de polos, conductores y trayectorlas paralelas del embobinado son constantes:

$$
K2 = 1.173 \times 10^{-9} \times \frac{N \times P}{a}
$$

N6tese que el par-motor es independiente de la velocldad, Ec. (2,9),

2.3.5 Velocidad

La velocidad de armadura es fácilmente deducida de la siguiente manera; de (2,2)

$$
R.P.A. = \frac{Ec}{KI \times \emptyset}
$$

De (2,3):

$$
K1 = \frac{P \times 10 \times 10^{-8}}{a \times 60}
$$

y puesto que:

$$
Ec = Va - Rala
$$

por tanto, finalmente:

R.P.M. = 
$$
\frac{(\nu_a - \text{Rala}) \times a \times 60}{P \times N \times 10^{-8} \times \emptyset}
$$
 (2, 10)

# 2.4 DETERMINACION DE LAS CARACTERISTICAS DEL MOTOR

En la sección 2.3 se mencionó la posibilidad de generar, bajo ciertas condiciones, los flujos de armadura - B<mark>,</mark> - y  $B_{\sigma}^{r}$ , siempre y cuando el devanado de la misma fuera bipolar, -ahora bien, puesto que partimos de un motor de cuatro polos las modificaciones que se habran de realizar en el devanado de armadura estarán determinadas por las siguientes consideraciones:

Armadura Original:

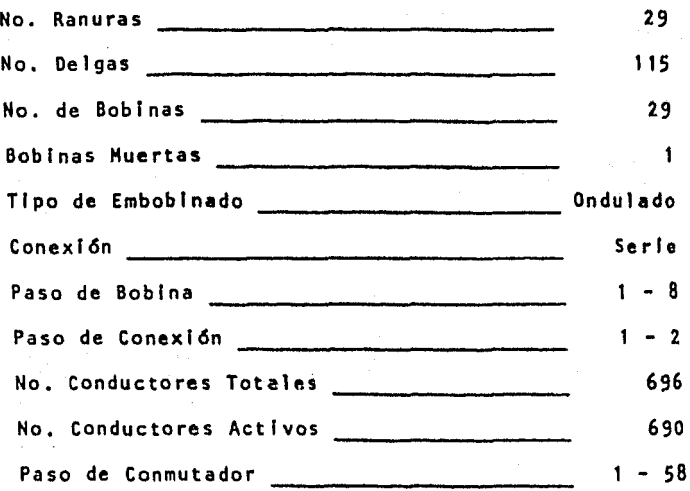

Determinaremos primero el flujo por polo (S) de la má quina original, que en nuestro caso permanecerá constante dado que los polos no sufrieron modlficaci6n alguna.

Sobemos que:

$$
T = \frac{5250 \times 5}{1750} = 15
$$
 (1bs - ft)

De (2 ,9)

$$
T = 1.173 \times 10^{-9} \times \frac{N \times P}{a} \times \emptyset \times 1a
$$
  
15 = 1.173 × 10<sup>-9</sup> ×  $\frac{690 × 1}{2}$  ×  $\emptyset$  × 20

$$
15 = 1.6187 \times 10^{-6} \times 9 \times 20
$$
\n
$$
g = \frac{15}{1.6187 \times 10^{-6} \times 20} = \frac{15}{3.2375} \times 10^{5}
$$

$$
\emptyset = 4.633 \times 10^5
$$
 Maxwell

Ahora bien, supongamos que seleccionamos un embobinado de armadura (1) tal que tenga 920 conductores activos y suponga mos también que deseamos que la velocidad de la máquina permanezca aproximadamente constante, entonces por (2,3) y recordando que ahora el número de polos será igual a dos, tendremos:

$$
E_C = \frac{4.633 \times 10^5 \times 2 \times 1750 \times 920 \times 10^{-8}}{2 \times 60} = 124.32
$$
 volts.

Obsérvese que en la ecuación anterior se tomó el número de trayestorias paralelas (a) igual a dos.

Para determinar la corriente de armadura se requiere conocer la resistencia de armadura la cual involucra la longitud media de la bobina, la resistividad del material, el área del conductor y el número de trayectorias paralelas determinado  $R = \frac{p!}{\Delta}$  y puespor el tipo de embobinado. Si convenimos en que to que tenemos dos circuitos en paralelo:

(1) Esta selección no es aleatoria, viene determinada por los nuevos parámetros de la máquina y por limitaciones fisicas (número de ranuras y área de las mismas, número de segmentos de conmutador, etc.) en la siguiente sección se justificarán estos valores.

$$
R = \frac{M1 \times (N/2) \times 1.724 \times 10^{-8}}{A}
$$

O onde:

 $M1 = Long$ , media de la bobina  $(m)$ N/2 = Número de conductores activos por trayectoria. A • Area del conductor utilizado 1.724  $\times$  10<sup>-8</sup> = Resistividad del co-

### bre en mt.

Utilizando un conductor redondo, calibre No. 15 doble esmalte, aislamiento clase F (155°C) cuya sección es de 1.65 mm<sup>2</sup> y una longitud media de bobina de 45 cm. tendremos:

$$
R = \frac{(45 \times 10^{-2}) \times (460) \times (1.724 \times 10^{-8})}{1.65 \times 10^{-6}}
$$

 $= 2.163 \Omega$ . a 25°C

Puesto que el valor resistivo del conductor se ve afectado por la temperatura calcularemos dicha resistencia a -75ºC, temperatura estimada a la cual supuestamente trabajar& el motor, por tanto:

R (75 °C) = 2.163 
$$
\frac{234.5 + 75}{234.5 + 25} = 2.58 \Omega
$$

 $R = 2.58 \Omega$  por trayectoria y puesto que los circuitos

en paralelo son dos, tendremos que la resistencia total de armadura es:

$$
Ra = 1.290 \Omega
$$

Para el cálculo de la corriente do armadu'ra utilizaremos la Ec. (2,4) para lo cual supondremos un voltaje de alimentacl6n de 150 volts. por tanto:

$$
1a = \frac{(150 - 2) - 124.32}{1.29} = 18.36 \text{ and } s.
$$

Los dos volts. disminuídos al voltaje de alimentación corresponden a las pérdidas por contacto en las escobillas.

ria será: De acuerdo con lo anterior la corriente por trayecto-

$$
\frac{18.36}{2} = 9.18
$$
 Amps./Trayectoria

La densidad de corrlento en el devanado será:

$$
J = \frac{9.18}{1.65} = 5.56 \frac{\text{Amps}}{\text{mm}^2}
$$

aceptable, de acuerdo a stds, Ingleses, o blén, si nos referlmos n la norma americana, los clrculars mllls por ampere serán:

$$
J = \frac{3260}{9.18} = 355.12 \text{ CM/Amp} \qquad \text{(acoptable)}
$$

Veamos ahora si éstos cálculos son congruentes con el diseño, analizando el par-motor, la velocidad y la potencia de la máquina.

De acuerdo con  $(2,9)$ :

 $T = 1.173 \times 10^{-9} \times \frac{920 \times 2}{2} \times 4.633 \times 10^{5} \times 18.36$  $T = 9.18$  lbs - ft

La velocidad de armadura en R.P.M. de acuerdo con -- $(2, 10)$  será:

R.P.M. = 
$$
\frac{147 - 1.29 (18.36) \times 2 \times 60}{2 \times 920 \times 10^{-8} \times 4.633 \times 10^{5}}
$$
 1736

po: tanto podemos considerar aproximadamente:

$$
R.P.H. = 1750
$$

La potencia de la máquina es:

Potencia = Ec x la  $= 124.32 \times 18.36 = 2282.52$  watts.  $= 2.28252$  Kw. Potencia =  $\frac{2.28252}{.746}$  = 3.06 H.P.

o bian:

$$
H.P. = \frac{R.P.H. \times T}{5250}
$$
  
= 
$$
\frac{1750 \times 9.18}{5250} = 3.06 H.P.
$$

Por tanto podemos considerar:

$$
H.P. = 3
$$

Resumiendo los resultados obtenidos de los cálculos anteriores nos encontramos con un motor bipolar con las sigulentes caracterrstlcas:

- Motor C.D.
- 2 Polos
- $-3$  H.P.
- $-V = 150$  Volts.
- la a 18 Amps,
- 1750 R.P.H.
- $T$ rise =  $(2)$  °C

#### $2.5$ EMBOBINADO DE ARMADURA

Cuando tratamos en las secciones precedentes, las ecuaciones que habrían de determinar los parámetros eléctricos (voltaje, fuerza contra-electromotriz, corriente de armadura, etc.) y mecánicos (par-motor, velocidad) se Incluyeron en dichas ecuaciones algunos valores tales como, el número de conductores activos de armadura (N) el número de trayectorias paralelas  $(n)$ , la longitud media de la bobina  $(M1)$  y algunos ---(2) la elovacl6n de temperatura del motor ~erá determinada pos teriormente mediante una "corrida de temperatura".

otros cuyo origen no se mencionó. La finalidad de ésta sección es fundamentar la procedencia que tuvieron dichos valores, para lo cual, ser& necesario apoyarnos en los principios de construcción en que se basan los devanados de armadura para máquinas de corriente continua.

En primer lugar consldcrarenos el tiecho de que partimos de una máquina tetrapolar previamente construfda y que, · por tanto, no tendremos posibilidad de modificar diámetro de rotor, longitud de paquete número y área de ranura, diámetro de conmutador, número de segmentos, distancias para alojar los cabezales del embobinado y para efectuar conexiones dado lo - cual será necesario adaptar el nuevo embobinado a estas limita clones.

La siguiente figura especifica las dimensiones orlgi· nales de rotor y de ranura a partir de las cuales tendremos -que sujetar nuestros cálculos de bobinas.

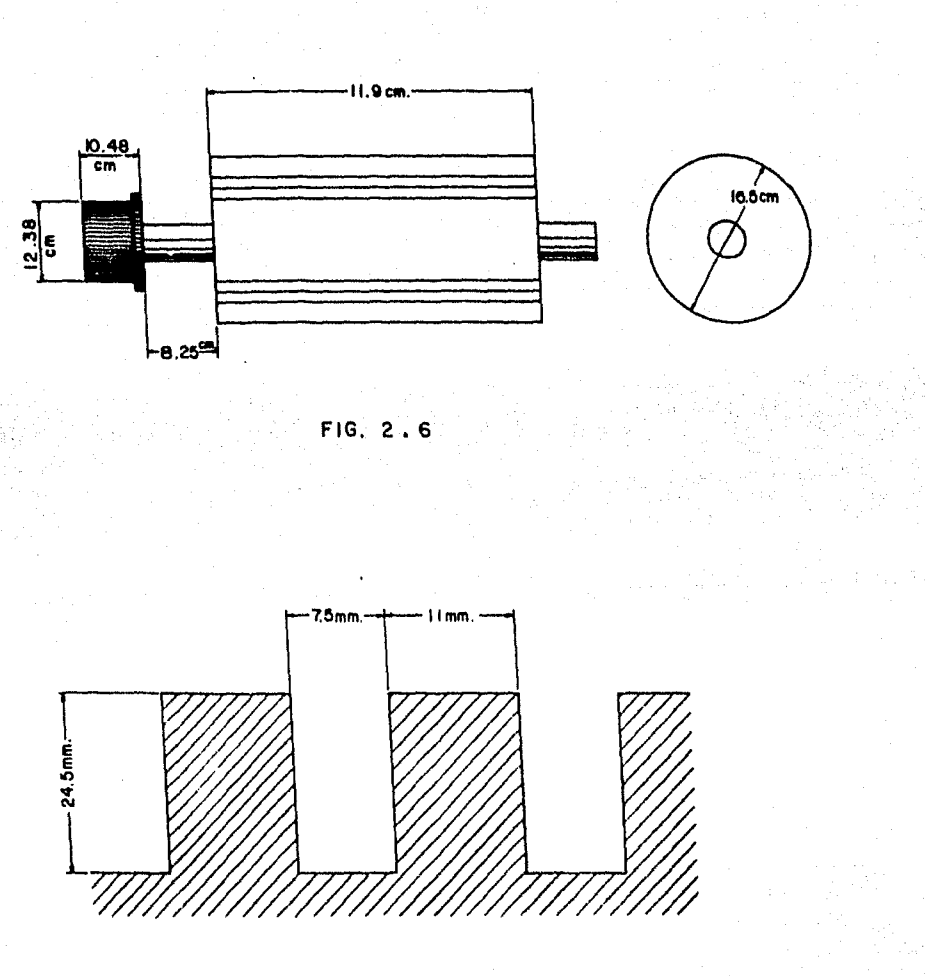

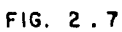

4 L

En términos generales, existen dos tipos de embobinados: Imbricado y ondulado. Para determinar cual de ellos es el m§s apropiado en nuestro caso, deberemos anal Izar las venta jas que ofrece cada uno y sus posibilidades de construcc16n,

Recordemos primeramente, que un devanado está formado por bobinas y éstas a su vez están constltuídas por elementos cada uno de los cuales puede tener una o varias vueltas de con ductor (espiras), el número de elementos es igual al número de delgas del conmutador. Por su parte una bobina consta de dos lados de bobina mismos que se Introducen en las ranuras, el la do que se coloca Inicialmente ocupa la parte inferior de la ra nura por lo que se denomina "lado Inferior de la bobina" mientras que el otro lado de la misma boblna deber6 ocupar la par· te superior de otra ranura (lado superior de la bobina).

Una ranura se llena con dos lados de bobina pertenecientes a diferentes bobinas y el devanado asr formado se dono mina de "doble capa".

Anteriormente hemos utilizado el término "conductor activo" mismo que debe entenderse como el lado de un elemento y no el lado de una bobina compuesta de varios elementos.

Sabemos por otro lado, que para que una m6quina de co rriente continua, trabajando como motor, pueda desarrollar un par es necesario que la fuerza desarrollada por un lado de la

bobina tenga el mismo sentido que la fuerza desarrollada en el otro lado de la misma bobina. Puesto que en dichos lados clr· culan corrientes en sentido opuesto, ser& necesario colocarlos bajo polos contiguos (de polaridad distinta, esto es, 180°eléc trlcos).(3)

Si llamamos S al número de ranuras del rotor, entonces los lados de bobina deberán ser colocados con una separac16n, contado en ranuras, tal que:

$$
Ys = \frac{s}{p} - K
$$

Donde:

Ys • Paso de bobina, en ranuras S • NGmero de ranuras P • NGmero de polos K • Ctto.

La constante K proviene del hecho de que Vs siempre deberá ser un nGme;o entero y además, experimentalmente se ha encontrado que haciendo el paso de bobina un poco menor a 180º eléctricos se mejora un poco la conmutaci6n.

Partiendo de lo anterior se deduce que los lados de bobina deberán Ir colocados en determinadas ranuras, acordes -

46

(2,11)

<sup>(3)</sup> N6tesc que para una máquina bipolar 180ºeléctricos corres· pondcn a 180ºmecánicos.

con la Ec. (2,11), sin Importar del tipo de embobinado de que se trate.

En párrafos anteriores se mencionaron corrientes circu lantes por los lados de bobina, dichas corrientes son producidas por voltajes inducidos (Ec.) en conductores situados frente a los polos, pues bien, los conductores del devanado deben conectarse unos a otros de tal forma que estos voltajes Inducidos se sumen. La manera en como se lleva a cabo ésta conex16n es precisamente lo que determina si el devanado es Imbricado ú ondulado.

. 2 ,5' 1 Embobinado Imbricado

En la siguiente figura se aprecia un devanado Imbricado típico con elementos de bobina formados por una sola vuelta.

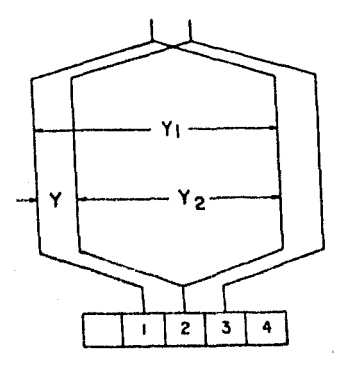

FIG. 2. 8

Designaremos por (Yl) al primer paso parcial *6* ancho • de bobina a la distancia, medido en delgas del conmutador, en· tre los lados del mismo elemento. La distancia entre los lados conectados entre sf de dos elementos distintos se denomina paso de conexión o segundo paso parcial (Y2) y finalmente la distan· cla entre los lados de bobina homólogos correspondientes a dos elementos conectados entre sí se denomina paso resultante o paso de colector (Y),

En la Flg. 2.8 se puede observar que en el devanado Imbricado, todo conductor está unido en la parte frontal posterior del Inducido con otro conductor situado frente al polo contiguo, este conductor, a su vez, está unido en la parte frontal anterlor con un tercero situado frente al mismo polo que el primero y asr sucesivamente.

El embobinado imbricado es cerrado sobre  $\overline{5}$  mismo  $\overline{y}$  -queda dividido, por las escobillas, en tantas ramas en paralelo como escobillas haya, Como el número de escobillas es Igual al número de polos (2p) el número de ramas en paralelo es (2p) de ahí que a este devanado se le conozca también como embobinado en paralelo. De la Fig, 2,8 se sigue que para un embobinado im brlcado:

$$
Ys = \frac{s}{P} - K
$$

$$
Y = Y \text{ col} = Y1 - Y2 \qquad (2,12)
$$

2,5,2 Embobinado ondulado

En este tipo de embobinado, elementos de análoga sltuac16n frente a polos distintos (que en el devanado Imbricado corresponden a diferentes ramas en paralelo) están conectados en serie por lo cual también se denomina DEVANADO SERIE.

Partimos de una delga cualquiera y siguiendo tantas bobinas elementales como pares de polos tenga la máquina, se llega a otra delga contígua a la de partida, después de una se rle de vueltas se vuelve a la primer bobina por lo que el deva nado se cierra sobre sí mismo.

Por otra parte en los embobinados ondulados cada conductor se une en la parte frontal posterior con otro situado bajo el polo contiguo, pero este conductor en lugar de regresar continua hacia el polo siguiente, unióndose en la parte -frontal anterior a otro conductor situado bajo este último polo, en otras palabras, el conductor que sirve de retorno se - une a un tercero situado frente al polo siguiente y así sucesi vamente, La Flg. (2,9) nos aclara este proceso.

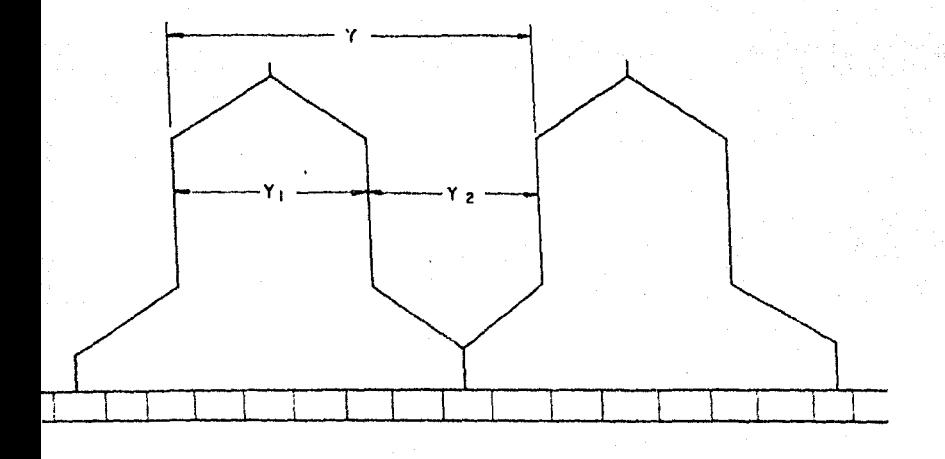

FIG. 2.9

Nuevamente y de acuerdo a la Fig. 2.9

$$
Ys = \frac{s}{p} - K
$$
  
 
$$
Y = Y col = Y1 + Y2
$$
 (2,13)

Aquí los "pasos del devanado" tienen el mismo signifi cadu mencionado con anterioridad.

Caracterfsticas de operación  $2, 5, 3$ 

Otro aspecto Importante, desde el punto de vista eléctrico, que debe considerarse es el número de trayectorias paralelas entre escobillas en cada tipo do embobinado. Este número deberá ser siempre par,

Para un devanado imbricado la corriente se divide en (p) trayectorias paralelas, o mejor, en (m x p) trayectorias paralelas, donde mes un parámetro determinado por la "multi· plicidad del devanado". (11)

m • Z para un devanado Imbricado doble o duplex m • 3 para un devanado Imbricado triple o triplex

(4) Recordando que solo nos Interesa fundamentar teóricamente la construcción de la máquina primitiva y no desarrollar<br>un análisis completo de embobinados no profundizaremos en estos conceptos limitándonos solo a mencionar los aspectos útiles a nuestro propósito, además, se supone al lector familiarizado con el tema. Para mayor información re<br>feriórase a la Bibliografía.

El devanado ondulado, en cambio presenta siempre solo dos trayectorias paralelas independientemente del número de po  $105<sup>2</sup>$ 

De lo anterior expuesto se desprenden dos hechos lm· portantes a considerar:

- 1) El devanado Imbricado requiere tantas escobillas como polos tenga la máquina mientras que el ondulado solo requiere un par de ellas sin importar el número de po los, ésto puede resultar muy útil, particularmente -cuando el mantenimiento de las mismas presenta dlflcultades.
	- 11) Los conductores del embobinado ondulado se encuentran distribuídos uniformemente a través de toda la armadu ra, esto le da gran ventaja sobre el Imbricado, sobre lodo cuando por diferencias en materiales o dimenslo· nes fuera de tolerancia, en entrehlerro· por ejemplo, los flujos producidos por los polos difieren entre sí. Si el devanado es Imbricado, los conductores de cada trayectoria están dlstrlbuídos bajo un par de polos • (un norte y un sur) por lo que si los flujos son distintos, las fems, *6* voltajes generados en las trayectorias difieren y por tonto se presentan corrientes • que tratan de circular de una trayectoria a otra, a • través de las escobillas presentándose chisporroteos

que afectan notablemente la conmutación del motor. En los devanados ondulados este problema es eliminado casi por completo ya que al distribuirse, de manera uniforme sobre toda la circunferencia del -Inducido y por tener la gran mayorfa de sus conduc tores en serie (puesto que solo tiene dos trayecto rias paralelas) las diferencias de flujo afectan de igual manera a cada trayectoria.

Bobinas muertas  $2.5.4$ 

Usualmente el número de segmentos de conmutador es mavor que el número de ranuras de armadura esto se traduce en --ciertas ventajas, a saber:

- a).- El voltaje entre segmentos disminuye puesto que éstos están conectados en serie por los conductores, al disminuir este voltaje es menos factible que se presenten arcos eléctricos y por lo tanto, chisporroteo,
	- b).- Al disminuir el número de ranuras el diente, (ver Fig. 2.7), es relativamente mayor comparado con la ranura, ésto le dá mas consistencia mecánica,

lo que le permite soportar mejor los es fuerzos derivados de la produccl6n del par.

Sin embargo, el número de segmentos no siempre es un múltiplo del número de ranuras y puesto que la armadura debo• rá quedar perfectamente equilibrada a fin de evitar desbalan· ceo, todas las ranuras tondrán necesariamente que ser ocupadas por un mismo número de conductores, para que esto sea po· sible las bobinas deberán ser iguales entre sí, i, e, el núme ro de elementos *6* espiras permanecerá constante en todas las bobinas. SI esto es posible y dado que, generalmente, el nú· mero de segmentos del conmutador es fijo, no todos los conduc tores podrán ser conectados a 105 segmentos y por tanto no •• tendrán clrculacl6n de corriente, Estos elementos *6* bobinas • sin corriente sirven exclusivamente para dar simetría mecdnl· ca al conjunto y evitar que se desbalancee la armadura por lo que se denominan "bobinas muertas". (S}

### 2.5.5 Base de selección

De acuerdo a lo anteriormente expuesto podrfa consl· derarse que el devanado ondulndo ofrece mas ventajas que el • Imbricado, sin embargo, en ésto punto nos encontramos con una

<sup>(5)</sup> El término "bobinas muertas" está dado en forma general· pudiendo, entonces, en algunos casos aplicarse sólo a ele montos Individuales de una bobina.

situación peculiar que se presenta s61o en las máquinas bipolares, y es-~~ ambos devanados despu&s de conectados son EN-TERAMENTE IGUALES, aclaremos esto.

Supongamos que tenemos un embobinado imbricado y con cedamos que un lado de cualquier bobina se encuentra situado frente a un polo norte el otro lado, por tanto, deberá avanzar 180ºeléctrlcos hasta situarse bajo el'polo sur, cualquier elemento situado bajo este Gltlmo deberá conectarse con otro elemento que regrese al polo norte y continuar así sucesivamente avanzando hasta recorrer la armadura, este proceso puede aclararse observando la flg, 2.10 donde los lados de elemento que sf rven de retorno están dibujados con línea discontinua y las flechas indican el sentido que sigue la corriente que circula por dichas bobinas.

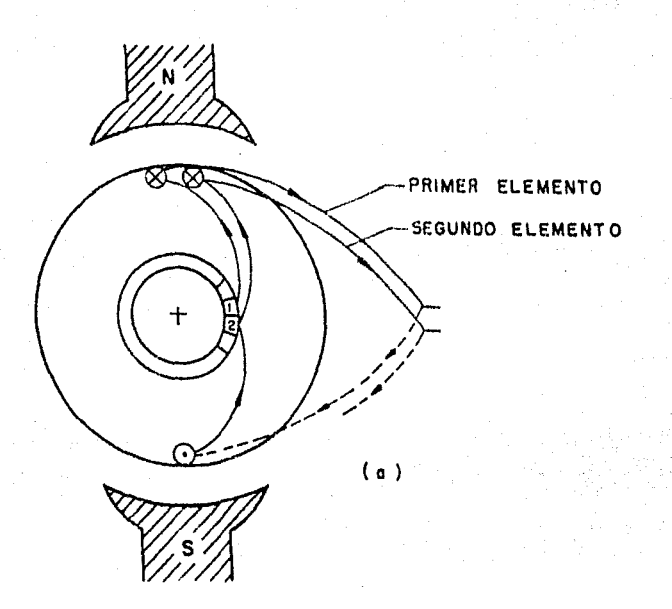

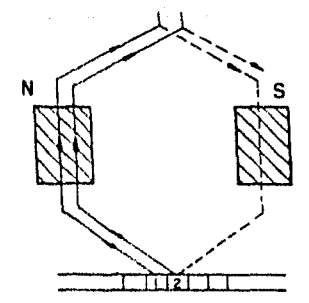

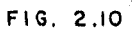

 $(b)$ 

En el embobinado ondulado habramos'concedldo que los lados de bobina estarfan colocados en las mismas ranuras que • el devanado Imbricado puesto que el paso de bobina Y3 era el • mismo, sin embargo aquí el paso de conex16n serra:

$$
Yc = \frac{c+1}{P/2}
$$
 (2, 14)

Donde:

 $C = N$ Gmero de segmentos del colector Ye = Paso de conexión medido en segmen tos del colector.

P • Número de polos

Esto Implica que el lado de elemento que sirve de re· torno deberá estar conectado mediante el colector a un primer lado de otro elemento, el cual en lugar de regresar deberá con tlnuar hacia el polo siguiente, por tanto de acuerdo con la Ec. 2. 14

$$
Y_{C} = \frac{115 + 1}{1} = 116
$$

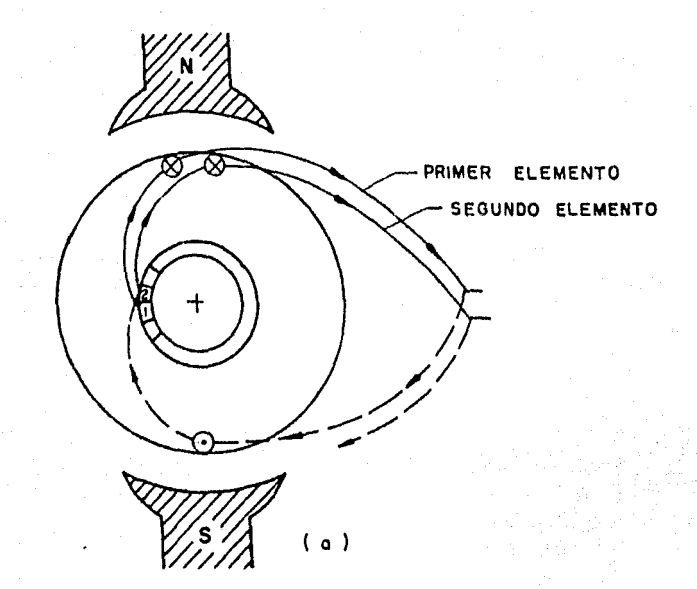

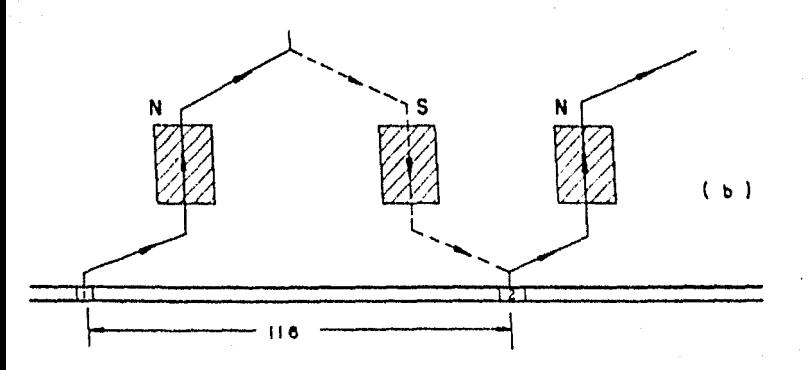

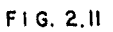

En la Fig. 2.11 se han dibujado, de manera análoga a la Fig. 2.10, con línea discontinua los conductores que sirven de retorno y las flechas para la dirección de la corriente. En esta figura puede observarse como el segundo elemento. en efecto, contínua hacia el polo norte siguiente, pero por -efecto de ser una máquina bipolar resulta ser el mismo polo -del cual partió el primer elemento, asimisno observamos que -los elementos están conectados a segmentos del conmutador contiquos (al igual que en emb. imbricado) solo que en este caso las partes frontales recorren la trayectoria exterior.

Nótese que si en lugar del paso de conexión Yc = 116 hubiésemos tomado Yc = 114, esto es:

$$
Yc = \frac{115 - 1}{1} = 114
$$

el embobinado hubiese correspondido de cualquier forma a un devanado imbricado, solo que en este caso sería retrogresivo, esto implica que en lugar de avanzar en sentido horario lo ha ría en el sentido contrario manecillas, lo cual no tiene consecuencias eléctricas de ninguna especie.

#### Construcción de las bobinas  $2.5.6$

Hemos considerado en las secciones precedentes que, tratándose de máquinas bipolares, no existen diferencias sig-

nificativas entre el devanado ondulado y el devanado imbricado, pasaremos ahora a analizar el diseño de las bobinas y la construcción de las mismas.

Pensemos en un devanado "doble capa" con 29 bobinas. cada una de las cuales tiene dos lados o costados y por tanto serán 58 lados de bobina, puesto que tenemos 29 ranuras cada una de ellas será ocupada por dos lados, uno superior y otro inferior, de ahí que se identifique como devanado de "doble capa".

El número de delgas del conmutador determina el núme ro de elementos y como cada elemento tiene dos lados, el núme ro de lados totales suponiendo una sola vuelta por elemento sería içual a 115 x 2 = 230, por lo cual a fin de lograr el número de conductores activos requeridos será necesario que caca elemento tenga mas de una vuelta. Supongamos cuatro --vueltas por elemento, entonces el número total de lados de -elemen'o, o mejor, el número total de "conductores activos" será:

> Número de Número de lados de Número de × × cada elemento vueltas delgas  $\mathcal{H} = 115 \times 2 \times 4 = 920$

∴.

La configuración de cada elemento se muestra en la figura siguiente:

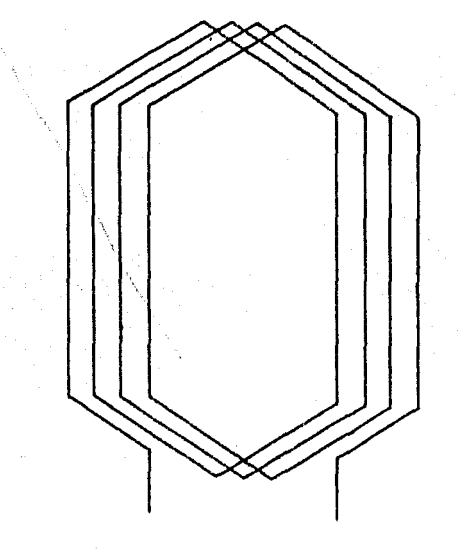

**LEMENTO DE BOBIN·A** 

FIG. 2.12

Ahora bien los 920 conductores han de colocarse en las 29 ranuras de donde resulta que el número de conductores por ranura sería:

Conductores por ranura = Total de conductores Húmero de ranuras

Conductores/Ranura =  $\frac{920}{29}$  = 31.724

lo cual resulta incongruente puesto que no es posible colocar fracciones de bobina en las ranuras, supongamos entonces que elegimos el número de conductores "entero" inmediato superior, es decir, 32 conductores por ranura, con lo cual, además la armadura tendrá menos desequilibrio mecánico. Si esto es posible, entonces el número de conductores totales será:

$$
32 \times 29 = 928
$$

de donde se sigue para lograr los 920 conductores activos un elemento compuesto por ocho conductores no deberá conectarse al conmutador, este elemento constituye una "bobina muerta" o mas propiamente un "elemento muerto".

Ahora bien esos 928 conductores han de conformar las bobinas, por tanto, considerando que el número de éstas es --Igual al número de ranuras y que cada ranura será ocupada por dos costados de distinta bobina el número de conductores por bobina deberá ser:

```
Conductores por bobina » Número de conductores totales
              Número de ra-
                                  Número de
              nuras
                                  capas
```
por tanto:

$$
Condition = \frac{928}{29 \times 2} = 16
$$

y como cada elemento posee cuatro vueltas entonces el número de elementos por bobina será:

Conds./Boblu Elementos/Bobina • Vueltas/Elemento

por tanto:

$$
Elements./Bobina = \frac{16}{4} - 4
$$

Resumiendo los resultados anteriores tendremos:

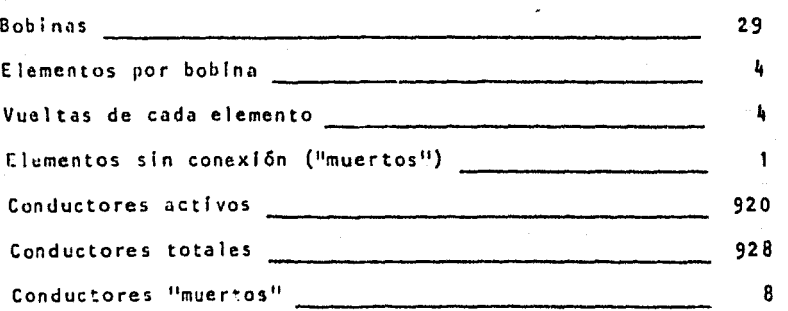

Consideremos ahora el cálculo de las dimensiones de 1a bobina, la forma del cabezal, los ángulos que debe de tencr, dichos ángulos son un factor de suma importancia para evitar apllamientos en las partes frontales de la armadura.

Para fines de análisis la longitud media de la espira (111) puede dividirse en dos partes: la parte recta colocada en las ranuras y el cabezal o conexión externa colocada en las partes frontales tanto anterior como posterior, La forma típica del cabezal se muestra en la siguiente figura.

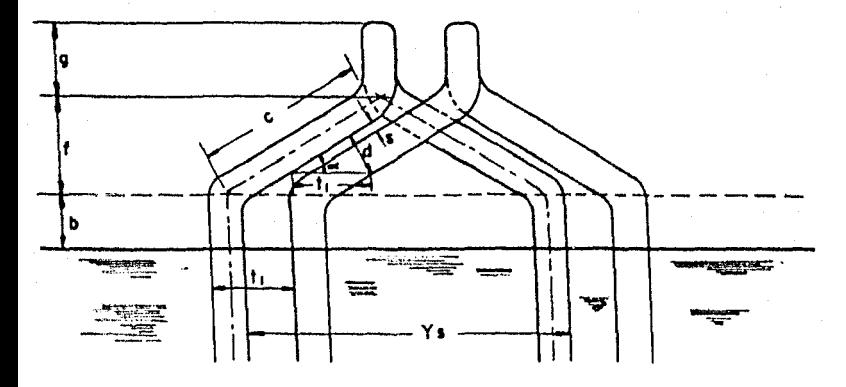

**CABEZALES** DE **BOBINA** 

 $FIG. 2.13$ 

De la Fig. 2.13

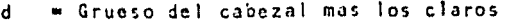

t1 = Paso del diente en la superficie de la armadura.

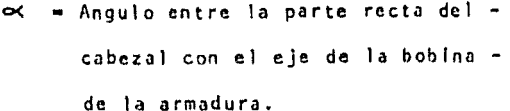

Claro entre bobinas en cabezal s.  $\blacksquare$ - Parte recta de la boblina que se - $\mathbf b$ 

extiende mas alla de la armadura

- = Doblez o "nariz" de la bobina (ge- $\alpha$ neralmente igual a la profundidad de la ranura)
- **E** Profundidad de la ranura ds
- e Diámetro exterior de la armadura h
- Número de polos o

Antes de efectuar ningún cálculo recordemos que algu nos de los parámetros señalados están previamente determinados y no tienen posibilidad de modificarse, otros están sujetos a valores típicos obtenidos de tablas, por tanto trataremos de obtener dimensiones aproximadas que sean adecuadas a nuestra armadura y que servirán para la construcción de bobinas prototipo, las dimensiones finales estarán suletas a alus tes que se efectuarán paulatinamente conforme se vayan introduciendo bobinas en las ranuras.

El grueso del cabezal mas los claros se midió una -vez conformada la primer bobina (sin dimensiones de cálculo) con 16 conductores del calibre mencionado en secciones precedentes.

$$
t = 8.5 \text{ mm.}
$$
  
(de la Fig. 2.7)  

$$
\tan \alpha \approx \frac{8.5}{2} = 0.459
$$

18.5

$$
\propto = \text{sen}^{-1} (0.459) = 27.35^{\circ}
$$

Dejaremos:

El paso de bobina Ys en cm. es:

 $\alpha$  = 26°

$$
Ys(c_m) = \frac{\prod(b - ds)}{b} = \frac{\prod(16.5 - 2.45)}{2} = 22.1 cm
$$

Trataremos de reducir Ys a 20 cm.

De la Fig. 2.13 tomando el triángulo formado por la distancia c y sus proyecciones sobre un par de ejes: "X" y τιγπ. Imaginarios tendremos:

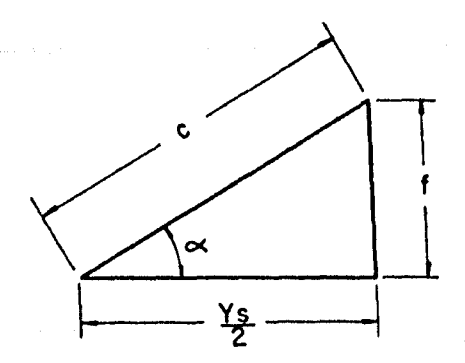

FIG. 2.14
$$
\frac{13}{2} = c \text{ (cos-1)}
$$
  
\n
$$
c = \frac{Y_5}{2 \cos \alpha} = \frac{2}{2 \cos 26^\circ}
$$
  
\n
$$
\frac{c = 11.13 \text{ cm}}{5 \cos \alpha}
$$
  
\n
$$
f = c \text{ (sen-1)}
$$
  
\n
$$
f = 11.13 \text{ sec } 26^\circ
$$

$$
F = 4.88 cm.
$$

Las dimensiones restantes fueron estimadas en función de una bobina prototipo ajustando los valores (b) y (g) a las dimensiones acotadas en la Fig. (2.6). Los valores obtenidos fueron los siguientes:

> $\infty$  = 26°  $-11.13$  cm. c  $Ys = 20 cm.$ Ы  $-2$  cm.  $-2.5 cm.$ g.  $ds = 2.45 cm.$  $t1 = 1.85$  cm.  $4.88cm.$  $= 12 cm.$ 1

De acuerdo a estos valores la longitud media de bobl na *6* con mas propiedad, longitud de la mitad de la espiro medía de una bobina será:

$$
M1 = \frac{\prod (b - ds)}{p \cos} + 2b + ds + 1
$$
 (cm.)  

$$
M1 = \frac{\prod (16.5 - 2.45)}{2 \cos 26^{\circ}} + 2(2) + 2.45 + 12
$$
  

$$
M1 = 43 \text{ cm.}
$$

De aremos:  $M1 = 45$  cm.

La siguiente Flg. acota las dimensiones finales de bobina que serán viables de utilizar, recordando que es posible efectuar ajustes finales en el momento de devanar la arma dura sin exceder, por supuesto las dimensiones máximas permlsibles.

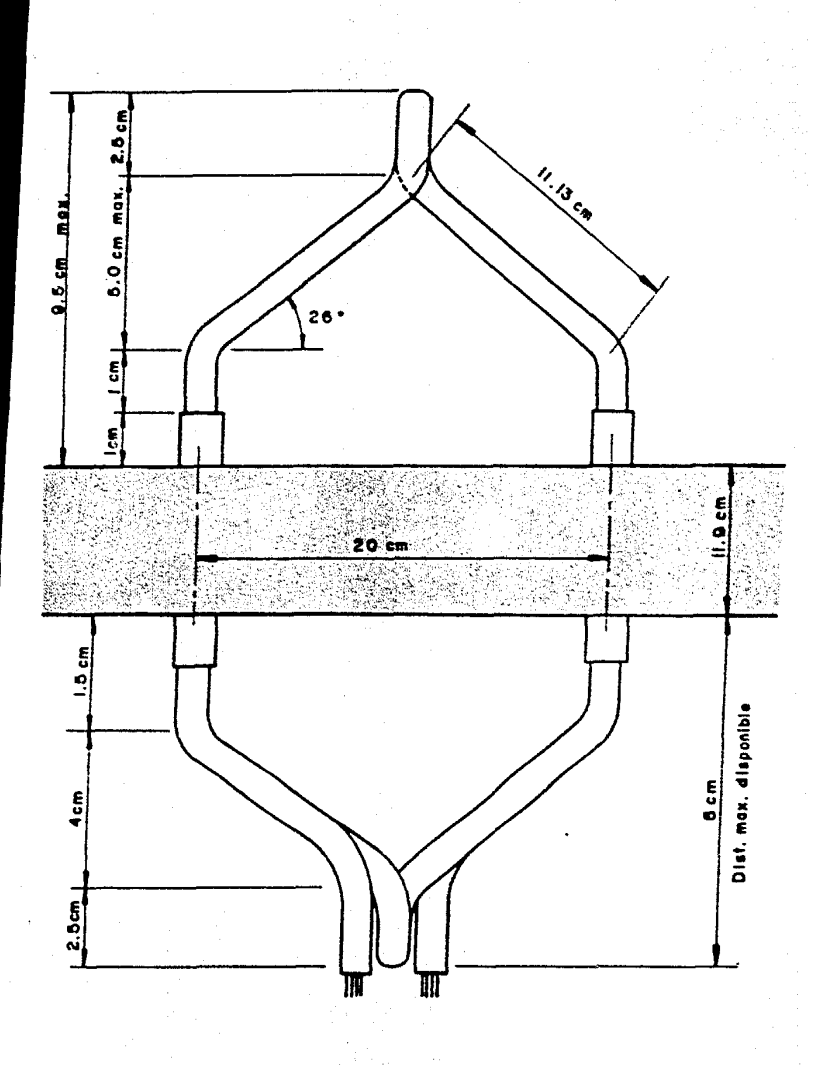

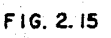

Ahora bien, ya tenemos las dimensiones de la bobina, el número de elementos que debe llevar cada una de ellas asf como las vueltas de cada elemento, veamos ahora como se lleva rá a cabo la construcción propiamente dicha.

Los elementos se construyen por separado por medio de un molde especial constituído por un rectángulo de madera Fig.2.16, incluyendo varios pernos de madera también y ajustados de manera que den las dimensiones correctas.

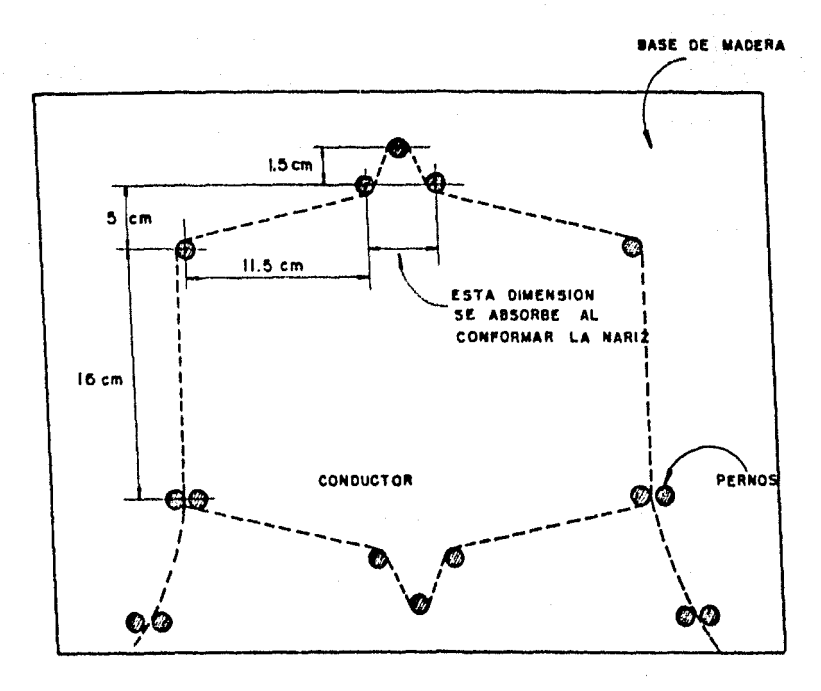

### MOLDE DE BOBINAS -

### FIG. 2.16

Cada elemento está constituído por cuatro vueltas y a su vez cada bobina se conforma por cuatro elementos.

Para que la bobina mantenga su forma se encinta con tela de fibra de vidrio en los cabezales dejando libres las -terminales de cada elemento, las cuales se aisian debidamente con espagueti. La identificación de las terminales para evitar errores cuando se realice la conexión se lleva a cabo mediante un circuito serie.

### 2.6 RESUMEN

En la primera parte de este capítulo se han expuesto las razones por las cuales la construcción de nuestra máquina se 11ev6 a cabo partiendo de un motor de corriente directa a fin de aprovechar las similitudes entre ambas.

Se analizan, también, algunos aspectos básicos de la teoría de máquinas de C.D. tales como: el principio de accl6n· motor, fuerza contra-electromotriz, potencia, par, velocidad, etc. a fin de poder reemboblnar la máquina sobre bases bien · fundamentadas. Se Incluye en esta parte un breve análisis sobre tos dos tipos básicos de embobinado, el Imbricado y el ondulado determinándose te6rlcamente las nuevas características de operación.

Finalmente se describen los Implementos prácticos que fueron necesarios para la construcción de las bobinas de armadura.

# Capítulo 111

## MAGNÉTICA DE<br>PRIMITIVA. ESTRUCTURA<br>LA MAQUINA

),1 INTRODUCCION

En el capítulo primero do nuestro an&llsls se describid. la máquina primitiva, su utilidad como elemento de estudio para la maquinaria eléctrica en general y la conffguraci6n que deberían de guardar sus campos magnéticos tanto de estator como de rotor. Posteriormente en el capítulo segundo se abordaron los aspectos básicos en cuanto a diseño y construcción se refiere, especialmente en el embobinado de armadura, a fin de conseguir los objetivos expuestos en el primer capítulo.

Ahora bien, con nuestra máquina construída o mejor di cho, modificada de acuerdo con la teoría de la MAQUINA GENERA-LIZABLE, en el presente capítulo trataremos de encontrar expre sienes que describan de la mejor manera posible los campos maa néticos generados por el estator y por el rotor.

#### FORMA DEL CAMPO MAGNETICO DE ESTATOR  $3.2$

A fin de definir el campo magnático vectorial producido en el entrehierro por los devanados de estator, deberemos primero encontrar una expresión que defina dicho entrehierro. Recordemos que nuestro estator está constituído por cuatro ple zas polares o polos cuya superficie interna no es concéntrica con el rotor el cual presenta una forma cilindrica, ambos pueden apreciarse en la Fig. 3.1

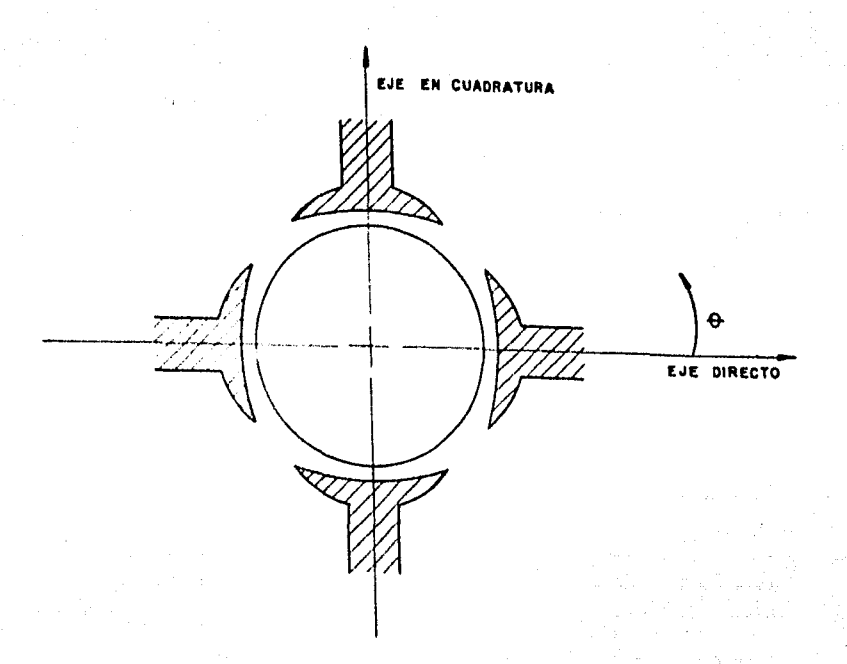

 $F(G, 3)$ 

Nos interesa principalmente deducir una ecuación que modele de la manera mas precisa posible el entrehierro limitado por las superficies interiores de los polos y exteriores -del rotor por lo cual seró conveniente hacer un corte Imaginarlo a la máquina en e• O y desarrollar en un plano las superficies mencionadas tal como se muestra en la Flg. 3.2 donde, g, representa Ja longitud del entrehlerro.

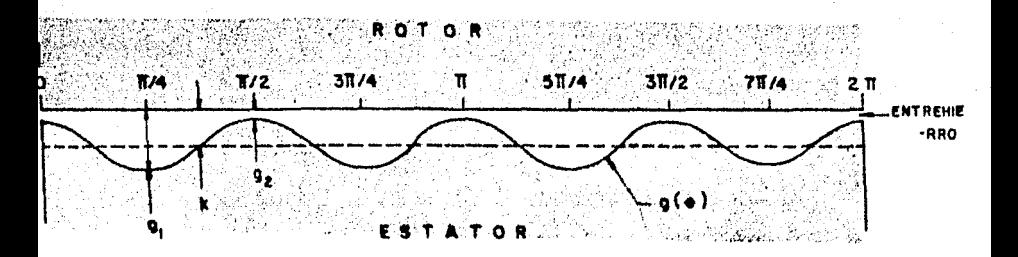

 $FIG.3.2$ 

De donde:

$$
K = \frac{g1 + g2}{2} = \text{valor medio}
$$

$$
T = \frac{11}{2} \quad y \quad f = \frac{2}{11}
$$

$$
w = 2 \prod f = 4
$$

En la figura anterior observamos que la longitud del entrehlerro, g(9), es una funcl6n cosenoldal que progresa a lo largo de  $\theta$  recorriendo cuatro ciclos mientras  $\theta$  va de  $0$  a  $2\overline{11}$ . Debemos, sin embargo, mencionar que, estrictamente hablando, la varlacl6n de g(9) no representa exactamente una cosenolde puesto que existen zonas no definidas en los espacios comprendldos entre el final de una zapata polar y el principio de -· otra, sin embargo, dado que para representar g(9) utilizaremos un desarrollo en Serle de Fourler considerando solo uno o dos términos de ella, despreciando los armónicos de orden mayor -por estar disminuídos por un factor  $\frac{1}{n}$  como coeficiente, será – una buena aproxlmacl6n considerar a g(9) como cosenolde.

Podemos entonces pensar que  $g(\theta)$  está compuesto por  $\sim$ la suma de dos términos: una constante, K, que representa el valor medio de la función,  $\frac{g_1+g_2}{g_1+g_2}$ , y una función cosenoidal, 2 de acuerdo con ésto:

$$
g(\theta) = K + \cos 4\theta
$$

Donde el factor K es una distancia medida en el senti do positivo del vector unitario ar. Podemos comprobar la ecua c16n anterior por medio de un desarrollo en Serle de Fourler.

La componente continua (a.) será:  $\sqrt{\pi/2}$ 

 $\mathbf{u}$ 

$$
a_o = \frac{1}{t} \int_0^{t/2} g(\theta) d\theta
$$

$$
0 = \frac{2}{11}\int_{0}^{\pi/2} (K + \cos 4\theta) d\theta = \frac{2K}{11}\int_{0}^{\pi/2} d\theta + \frac{1}{211}\int_{0}^{\pi/2} \cos 4\theta \, \mu \, d\theta
$$

$$
= \left[\frac{2K\theta}{11}\right]_0^4 + \left[\frac{1}{211} \text{sen } 4\theta\right]_0^{1/2}
$$
  
=  $\frac{21TK}{211} + \frac{1}{211} \text{sen } (2TT) - \frac{1}{211} \text{sen } (0)$ 

Por tanto:

$$
a_0 = K = \frac{g1 + g2}{2}
$$
 (3.2)

Ahora bien, supongamos una nueva función g'(8) tal que:

$$
g^{(1)}(\theta) = g(\theta) - K \qquad (3.3)
$$

Por tanto:

$$
q'(\theta) = \cos 4\theta
$$

lo cual equivale a desplazar nuestra función g(0) una distan-

cia K en el sentido negativo del eje ar, La nueva función g<sup>1</sup>(0) es una función par, por lo cual sólo tendrá términos co seno, por tanto:

$$
an = \frac{4}{11} \int_{0}^{\pi/2} \cos 4\theta \cos 4n\theta \, d\theta \qquad (3.4)
$$

la integral anterior está compuesta por el producto de dos -funciones trigonométricas que cumplen con la siguiente condición de ortogonalidad.

$$
\int_{10}^{10+T} \cos(n1wt) \cos(n2wt) dt = 0 \qquad \text{sin } t \neq n2
$$

lo que implica que la integral en la ecuación (3.4) está defi nida sólo para n = 1, de donde se sigue que:

an = 
$$
\frac{4}{11}\int_{0}^{\frac{\pi}{2}} \cos^2 4\theta d\theta = \frac{4}{11} \times \frac{\pi}{4} = 1
$$

por lo que:

$$
g'(\theta) = \cos 4\theta \qquad (3.5)
$$

sustituyendo (3.2) y (3.5) en (3.3) obtanamos:

$$
g(\theta) = \frac{g1 + g2}{2} + \cos 4\theta \qquad (3.6)
$$

Trataremos ahora de encontrar, mediante la Ley Circui tal de Ampere una expresión que determine el campo magnético en el entrehierro para lo cual ampliaremos la vista desarrolla da de la Fig. (3.2) incluyendo los yugos de las piezas polares, los embobinados sobre dos de ellas, responsables de la generación de flujo magnético en el sentido positivo del eje directo y además un contorno dirigido cerrado con una longitud de TT rads. medida en la dirección del vector unitario a0

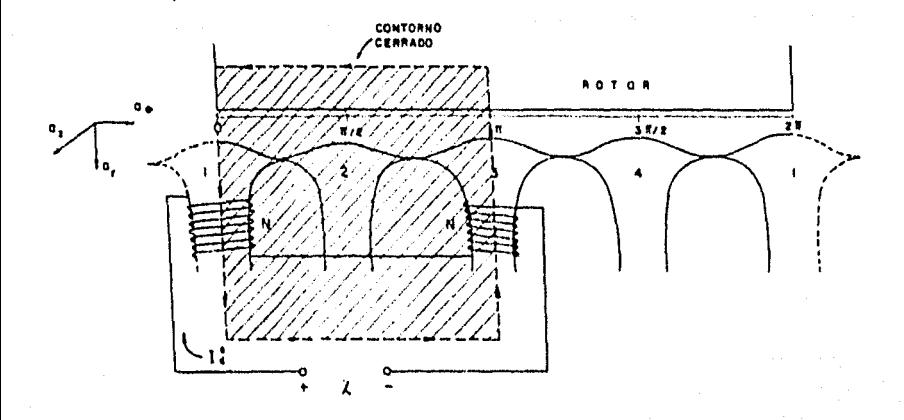

 $FIG.3.3$ 

Si suponemos que la permeabilidad del hierro es mucho mayor que la permeabilidad del aire entonces podremos decir -que el campo magnético (H) en los núcleos de rotor y estator es nulo.

De la Flg. (3,3) se observa que:

$$
g(\theta) = g(\theta + TT)
$$
 (3.7)

además:

$$
H(0) = -H(0 + \overline{11})
$$
 (3.8)

Si despreciamos efectos de dispersión de tal manera que el vector de Intensidad de campo magnético s61o tenga una componente radial y aplicando la Ley de Ampere que establece que la integral del vector de campo magnético, alrededor de un contorno cerrado es Igual a la corriente encerrada por dicho contorno, tendremos:

$$
H(\theta) g(\theta) - H(\theta + \overline{11}) g(\theta + \overline{11}) = 2H1
$$
 (3.9)

Aplicando en (3.9) las ecuaciones (3,7) y (3,8) ten· drcmos:

$$
2H(0) g(0) = 2NI
$$

de donde se sigue:

$$
H_d^s = \frac{HL}{g(\theta)} \overline{a}r
$$
 (3.10)

el subrndlce (d) de la ecuacl6n (3.10) Indica que el valor del campo magnético encontrado aparece en la dirección posltl· va del eje directo,

Hultlpllcando la ecuacl6n (3.10) por la permeabilidad del aire tendremos:

$$
B_d^s = \frac{\mu \circ N}{g(\theta)} \bar{a}r
$$

Si llamamos  $1\frac{s}{d}$  a la corriente que circula por los devanados de los polos encargados de producir el flujo en el sen tldo positivo del eje directo tendremos:

$$
B_d^s = \frac{\mu_0 N l_d^s}{g(\theta)}
$$
 (3.11)

A fin de dar un mayor grado de exactitud de la forma que presenta la dlstrlbucl6n de flujo magnético descrito por la ecuación (3.11) profundizaremos un poco más en lo referente a la generación de campos magnéticos mediante piezas polares.

Este análisis, descrito por J. Kuhlmann [5] , es desarrollado originalmente para máquinas de C.D., por lo cual puede ser aplicado en nuestro caso con suficiente precisión, recu&rdese que nuestra máquina primitiva era originalmente un motor de es• te tipo.

En dichas maquinas se busca que la distribución de flu Jo magnético en el entrehierro sea de tal forma que contribuya a la mejor conmutacl6n posible, para lograrlo la densidad de - flujo deberá decrecer gradualmente desde un valor m6xlmo en el centro del polo, hasta cero en la lfnea central entre dos polos.

Ahora bién, la forma del campo depende de la zapata po lar y del porcentaje de abarcamiento definiéndose éste como la relaci6n del arco polar en la superficie de la armadura al paso polar en la misma superficie,

En la figura siguiente aparece una vista seccionada de una zapata polar y la armadura mostr&ndose la separación paulatina entre ambas aumentando, por consiguiente, la reluctancia en los extremos de la zapata lo que se traduce en la dlsmlnucl6n de flujo mencionada.

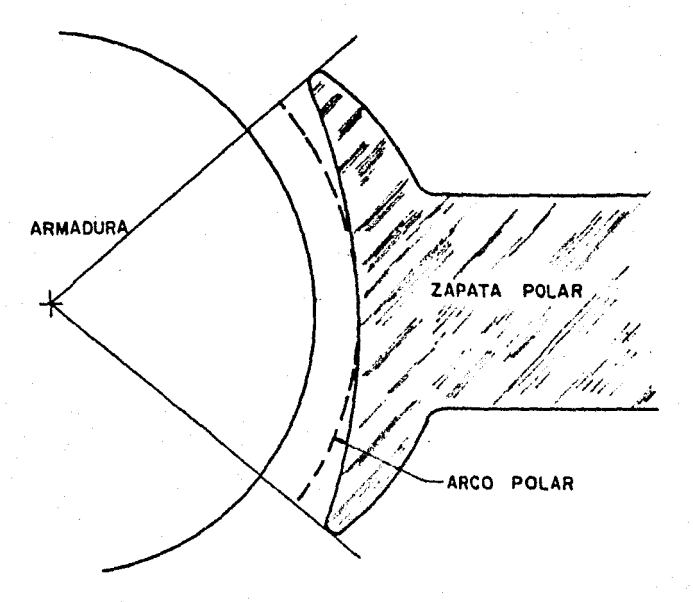

FIG.3.4

El flujo útil por pala al atravezar el entrehierra se distribuye par 3Í sala sabre el paso polar completo y para fines de análisis lo supondremos dividido en tubos de fuerza, si guiendo el método del autor.

Cada tubo tendrá una longitud unitaria en la dirección paralela a la flecha y denotaremos como (bx) el ancho medio dol tubo y como (dx) la longitud media, por tanta, ta permeancla del tubo será proporcional a bx/dx (Flg. 3,5), si consideramos ax una pequeña porción de superficie de armadura, en tonces la densidad de flujo 8(9) en ésta será proporcional e:  $b \times$ 

### dx ax

De acuerdo con lo anterior trataremos de construir la curva de distribución de flujo en el entrehierro. Dado que el polo es simétrico respecto de la línea central que lo divide solo será necesario considerar la mitad del polo y la mitad - del paso polar en la superficie de armadura.

A fin de trazar la curva del campo magnético de la ma nera más cómoda posible haremos las siguientes suposiciones:

- 1) El hierro de las piezas polares y núcleo de armadura se supone de permeabilidad -Infinita comparada con la del aire por lo cual las lfneas de flujo dejarán la cora polar y entrarán a la superficie de armadura bajo ángulos rectos.
	- 2) La densidad de flujo al centro del polo se considera como el 100% (Bmax)
	- 3) La longitud del entrehlerro al centro del polo se considera como la unidad pa ro medir la longitud de las líneas de flujo.

- 4) El ancho promedio del tubo de fuerza se supone igual al ancho máximo.
- 5) Se hará uso nuevamente del principio de superposición por lo cual supondremos sólo dos piezas polares a la vez con un paso polar de 180° mecánicos.

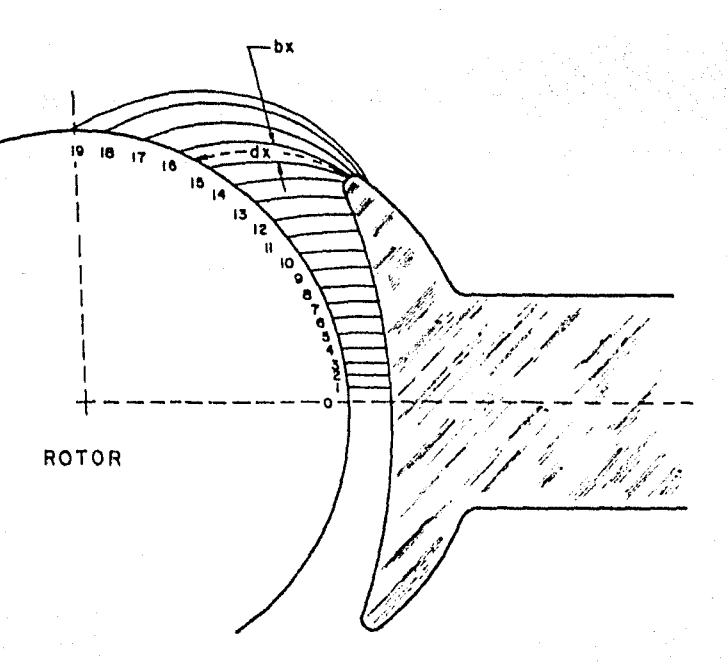

La aproximación lograda en la determinación de la cur va de dlstrlbuc16n de flujo en el espacio Interpolar es sufl· clentemente buena, aún considerando las suposiciones anterlores. El error· tendr& s61o un pequeno efecto en la constante de dlstrlbuc16n de flujo (1).

De acuerdo con lo anterior la densidad de flujo magné tico en cualquier punto a la mitad del camino entre la superfi cie de la armadura y la zapata polar vendrá dada por:

$$
B(\theta) = Bmax \times \frac{1}{dx}
$$
 (3.12)

SI aplicamos ésta última ecuacldn a la Flg. (3.5) ob· tendremos la curva de distribución buscada Fig. (3.6) en la -cual se muestra también una porcldn de campo (CF) del polo si· quiente (de polaridad opuesta), que restándose del valor del polo original (CB) d6 el valor real de la curva (EB).

<sup>(1)</sup> En nuestro análisis dicha const~nte ost& Involucrada lmplr citamente en la función cosanoidal o senoidal, como se ve<sup>=</sup> r4 más adelante.

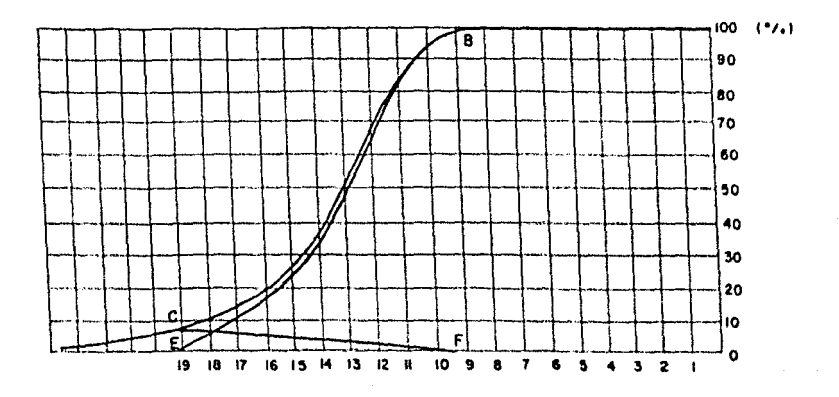

FIG. 3.6

Puesto que la figura anterior determina solamente la mitad del flujo producido por una pieza polar supondremos la otra mitad del flujo simétrico respecto al mostrado.

En la Fl9, 3.7 se muestra la formo media de la dis· trlbucl6n de flujo en el entrehlerro producido por los polos del eje directo (2). En ésta figura, apoyándonos en el principio de superposición, hemos considerado nulo el campo magné tlco producido por los polos en cuadratura.

<sup>(2)</sup> El hecho de tenor en la armadura ranuras abiertas produce pequeñas alteraciones en las crestas de la onda. Estas alteraciones no son mostradas en las Flgs. (3.6) y (J.7) por lo que éstas representan sólo el valor medio de la on da.

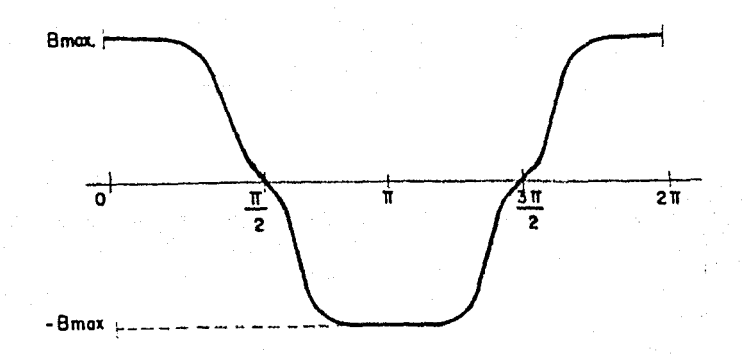

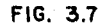

Observando las Figs. (3.6) y (3.7) podemos suponer, con cierta aproximación, que la distribución de flujo magnéti co en el entrehierro varía en forma cosenoidal por lo que la expresión (3,11) puede reescribirse como:

$$
\mathbf{B}_{\mathbf{d}}^{\mathsf{S}} = \frac{\mu \circ \mathsf{N} \mathsf{I}_{\mathbf{d}}^{\mathsf{S}}}{g(\mathbf{\theta})} \cos \theta \tag{3.13}
$$

Si consideramos, ahora, solamente el campo magnético producido por los polos en cuadratura y desarrollando un análisis idéntico al efectuado para obtener la ec. (3.13), la densidad de flujo magnético en el entrehierro vendrá dada por:

$$
B_q^s = \frac{\mu_0 N I_q^s}{g(\theta)}
$$
sen  $\theta$  (3.14)

Donde l<sup>5</sup> representa la corriente que circula por los devanados de las piezas polaros en cuadratura. La densldad m4xlma de flujo magnético aparece, también al centro de los polos,  $(\theta = 90^\circ \text{ y } \theta = 270^\circ)$  y será nula en  $\theta = 0$  $\theta$  = 180° por lo que supone una variación senoidal.

### 3,3 FORMA DEL CAMPO MAGNETICO DE ROTOR

En el capítulo primero, se describió la configura· ción general de los campos magnéticos de rotor, tanto el de eje directo como el de eje en cuadratura. La característica principal de estos campos era su capacidad de permanecer fijos en el espacio, independientemente de la posición o gi ro del rotor. Para ello se describió el mecanismo conmutador y se plante6 la necesidad de tener un embobinado conveniente, mismo que se desarrolló en el capítulo anterior.

Ahora, en esta sección, trataremos de analizar la forma en que se lleva a cnbo la distribución de corriente en el rotor y la forma del campo magnético producido por és ta corriente.

Empecemos recordando que nuestro rotor tiene 29 ra nuras y 115 segmentos de conmutador. Cada bobina consta • de cuatro elementos, cada uno da ellos con cuatro vueltas, (veose la Flg. 2.12), en total tendremos 29 bobinas, 920 • conductores activos *y* un elemento muerto.

La Flg. 3,8 constituye una vista desarrollada del rotor con su embobinado y conmutador. La·poslc16n de las escobillas se ha elegido de tol manera que las corrientes circulen con la dirección mostrada lo cual puede comprobar se siguiendo un conductor cualquiera (3).

(3) Las bobinas mostradas en la figura difieren del embobi nado real en cuanto aqur, se han dibujado con una sola vuelta, mientras que en realidad, dichas bobinas' lle· van cuatro vueltas. Para fines Ilustrativos, esto es, para determinar el sentido de las corrientes en cada –<br>ranura la consideración anterior no tiene efectos rele vantes.

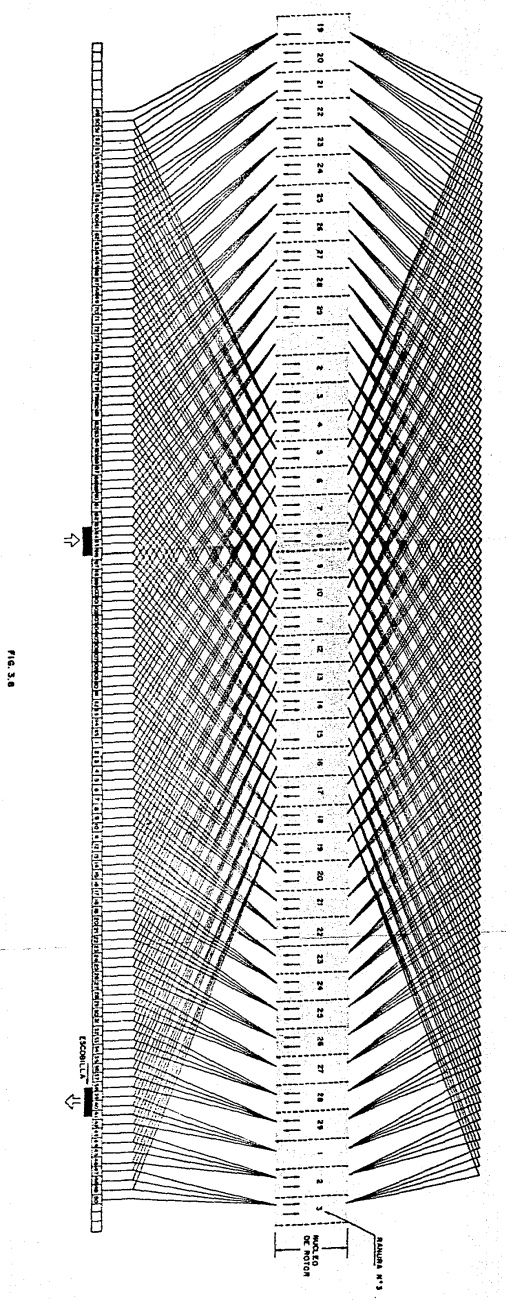

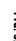

Manteniendo fijas las escobillas es posible conserla distribución de corrientes, independientemente del gi ro del rotor. Esta dlstrlbucl6n, como puede observarse por el sentido de las flechas corresponde a la mostrada en la ·- Flg. 1.9 y es responsable de la generac16n del campo magn6tl  $B_{n}^{r}$ . co on cuadratura

Haciendo uso del principio de suporposlcl6n colocaremos un nuevo par de escobillas, 90° adelante, medidos en el sentido manecillas del reloj, con lo cual obtendremos la dlstribuc16n de corrientes mostrada en la Flg. 1.B y que es la responsable de la generación del campo magnético en eje = directo  $B_{\mu}$ .

Refiriéndonos a este último caso, podemos observar que las corrientes se distribuyen unidireccionalmente en las mitades superior e Inferior del cilindro, (Flg. 1.B). En la Fig. 3.9 se presenta una vista axial desarrollada de la máquina, en donde se supone una distribución de corriente, casi uniforme.

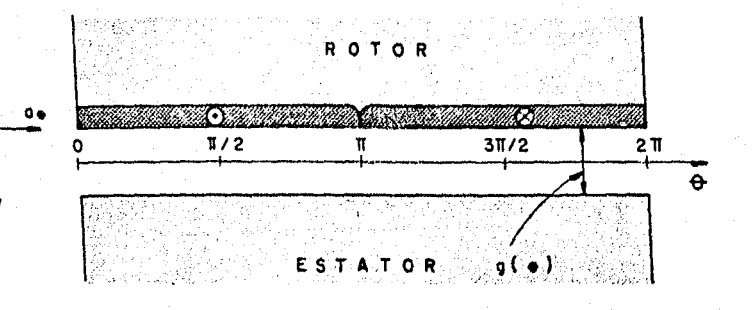

 $F1G.3.9$ 

La densidad de corriente en la superficie de rotor puede expresarse analiticamente por:

> $J_d^r = K_d^{r'} I_d^r a_t \frac{amp}{mt}; \quad 0 < \theta < \overline{11}$  $(3.16)$  $J_d^r = -K_d^r I_d^r$   $a_t \frac{amp}{mt}$ ;  $\overline{11} \le \theta \le 2\overline{11}$

Donde  $K_d^{\Gamma^{\dagger}}$  es un factor de distribución que expresa el nGmero de vueltas por metro de la superficie de rotor,

SI desarrollamos en Serle de Fourler la dlstrlbuc16n de corriente superficial de onda cuadrada mostrada en la Flg. 3.9, tendremos:

$$
J_{d}^{\Gamma} = \frac{4\kappa_{d}^{\Gamma^{1}}i_{d}^{\Gamma}}{11} \quad \text{(sen 0 +  $\frac{1}{3}$ sen 3 0 +  $\frac{1}{5}$ sen 5 0 + ...})a (3.17)
$$

Obsérvese que en este caso la simetría de la onda es Impar y el período Igual a 21T. Utilizando solo el prl• mer término de la ecuac16n (3.17) tendremos:

$$
J_d^r = K_d^r \sin \theta \int_{d}^{r} a_z \text{ amp/mt} \qquad (3.18)
$$

considerando que:

$$
\kappa_d^r = \frac{4\kappa_d^{r'}}{11}
$$

Aplicando la Ley de Circuitos de Ampere sobre un· contorno cerrado con TI rads. de longltud:

$$
H_d^r
$$
 (0) g (0) -  $H_d^r$  (0 + TT) g (0 + TT) -  $\int_d^{\theta + \pi} J_d^r$  a d 0 (3.19)

donde, a es el radio medio del rotor.

De acuerdo con  $(3.6)$  y  $(3.7)$ :

$$
g(\theta) = g(\theta + \overline{11}) = \frac{g1 + g2}{2} + \cos 4 \theta
$$
 (3.20)

y puesto que también, en este caso, permanecen las condiciones de simetría en la dlstrlbucldn de corriente:

$$
H_d^{\Gamma} (6) = -H_d^{\Gamma} (6 + \overline{11})
$$
 (3.21)

entonces, de acuerdo con (3,19) tendremos:

$$
2H_d^{\Gamma} (0) = \begin{bmatrix} K_d^{\Gamma} & I_d^{\Gamma} & \text{a cos } \theta \\ K_d^{\Gamma} & I_d^{\Gamma} & \text{a cos } \theta \end{bmatrix}_0^{\Theta + \Pi}
$$
  

$$
2H_d^{\Gamma} (0) = 2K_d^{\Gamma} I_d^{\Gamma} \text{ a cos } \theta
$$

de donde:

∴.

$$
H_d^{\Gamma}
$$
 (0) =  $K_d^{\Gamma}$   $I_d^{\Gamma}$  a cos  $\theta$  ar (3.22)

Hultiplicando  $H_d^F$  por la permeabilidad del aire obten dremos el vector densidad de flujo magn6tlco en el entrehler ro:

$$
B_{d}^{r} = \frac{\mu \circ K_{d}^{r} + r_{d}^{r}}{g(\theta)}
$$
 (3.23)

La expres16n definida por la ec. (3.23) describe el campo magnético generado en el entrehierro por el devanado en eje directo de rotor. Debemos, sin embargo, aclarar que en dicha expresión el término coseno supone tan solo una -aproxlmacl6n puesto que proviene de considerar únicamente el primer término en un desarrollo en Serle de Fourler de la dlstrlbucl6n real de corriente en.el devanado de rotor.

Ahora bien, si girásemos las escobillas  $\overline{11}/2$  rads. en sentido contrario al de las manecillas aparecerá un campo magnético en el entrehierro en dirección positiva del eje en cuadratura, esto equivale a considerar  $\theta = \theta - \overline{11}/2$  en la -ecuacl6n (3.23), por lo cual:

$$
B_q^r = \frac{\mu_0 k_q^r l_q^r a \cos (\theta - \overline{11/2})}{q(\theta)}
$$

por tanto:

$$
B_q^r = \frac{\mu \circ k_q^r i_q^r \text{ a son } \theta \text{ ar}}{g(\theta)}
$$
 (3.25)

ecuación que describe el vector densidad de flujo magnético del devanado en cuadratura de rotor.

### 3.4 PRUEBAS Y DETERHINACION DE PARAHETROS

Las pruebas efectuadas en la máquina primitiva y que presentamos a continuación tuvieron como objetivos primordia 1 es:

- a) Determinar el estado de la máquina después de las modificaciones efectuadas en ella.
- b) Determinar los parámetros que la constituyen, inductancias rotacionales, lnductan· clas propias y mutuas, resistencias, momen to de Inercia, etc.

Por esto mismo dichas pruebas fueron seleccionadas conforme este punto de vista y no como prácticas de laborato r i o,

Notaremos además que aún cuando la velocidad determi nada por el cálculo fue de 1750 R.P.H. las pruebas se llevaron a cabo a 1420 R.P.H. Esto se debl6 principalmente a que la estructura de clmentacl6n actual de las m&qulnas no es lo suficientemente s611da y a altas velocidades se presenta vlbraci 6n.

3. 4. 1 Saturacl6n en vacío

La curva de saturación, también llamada de magnetiza

clón, reviste particular Interés puesto que su determinación nos aporta Información en cuanto al estado magnético de una máquina eléctrica, además las características de operación de ella dependen casi por completo de dicha curva.

Una curva típica, Fig. 3.10 muestra la relación entre la densidad de flujo magnético (B) y la excitación que lo produce (H).

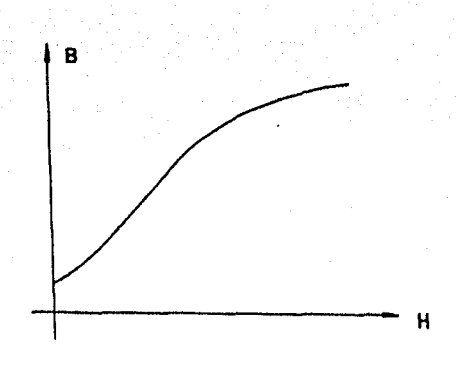

FIG. 3.10

Debido a que es sumamente dlffcll medir la densidad de flujo magnético y la Intensidad de campo, la curva se pue de referir a otras variables cuya determinación resulte más sencilla, esto siempre y cuando se utilicen escalas convenlentes que relacionen las nuevas variables con las originaSabemos que:

les.

. . .

$$
E_g = \frac{g \times P \times R.P.A. \times Z \times 10^{-8}}{a \times 60} \text{ volts.}
$$

área de la pieza polar:

$$
E_g = \frac{B \times A \times P \times R.P.A. \times Z \times 10^{-8}}{a \times 60} \text{ volts.}
$$
  

$$
E_g = K' \times B \text{ volts.}
$$
 (3.26)

donde K<sup>'</sup> es la ctte. de proporcionalidad:

$$
K^{\dagger} = \frac{A \times P \times R.P.A.A. \times Z \times 10^{-8}}{a \times 60}
$$

Oe la misma manera, si aplicamos la Ley Clrcultal de Ampere a la trayectoria magnética del campo producido por la corriente de excitación lexc. tendremos:

$$
H1 = Nlexc
$$

donde:

1 •longitud de la trayectoria

N • número de vueltas de la bobina lexc = corriente de excitación

entonces:

$$
1\text{exc} = K^{11} \text{ H} \tag{3.27}
$$

donde:

$$
K^{++} = \frac{1}{N}
$$

De las ecuaciones  $(3.26)$  y  $(3.27)$  podemos observar la estricta proporcionalidad que guardan las nuevas variables siempre que la velocidad de armadura se conserve invarlablc.

De acuerdo con lo anterior, la curva de saturación puede ser determinada trabajando la máquina como generador, sin aplicar carga *y* conservando constante la velocidad, deblenda la curva conservar la misma forma que la original.

Para llevar a cabo ésta prueba solo utilizaremos -dos polos y la excltac16n del campo ser6 Independiente se· gún se muastra en el siguiente diagrama de conexiones:

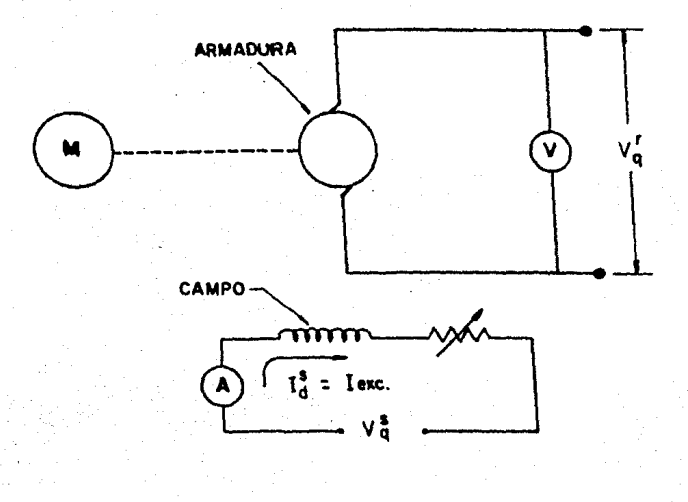

FIG. 3.11

La forma de llevar a cabo la prueba es la siguien te:

Se lleva al generador hasta su velocidad de prueba sin excitar el campo, de tal manera que el voltaje genera do en esta condición será el producido exclusivamente por el magnetismo remanente, posteriormente se conecta el campo incrementando paulatinamente la corriente de excitación registrando para cada caso el voltaje generado.
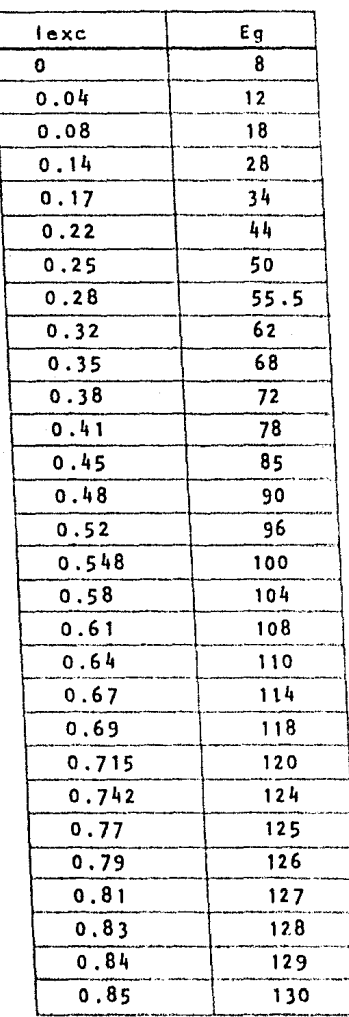

## Los datos obtenidos fueron los siguientes:

 $R.P.A. = 1420$ 

 $(cttes.)$ 

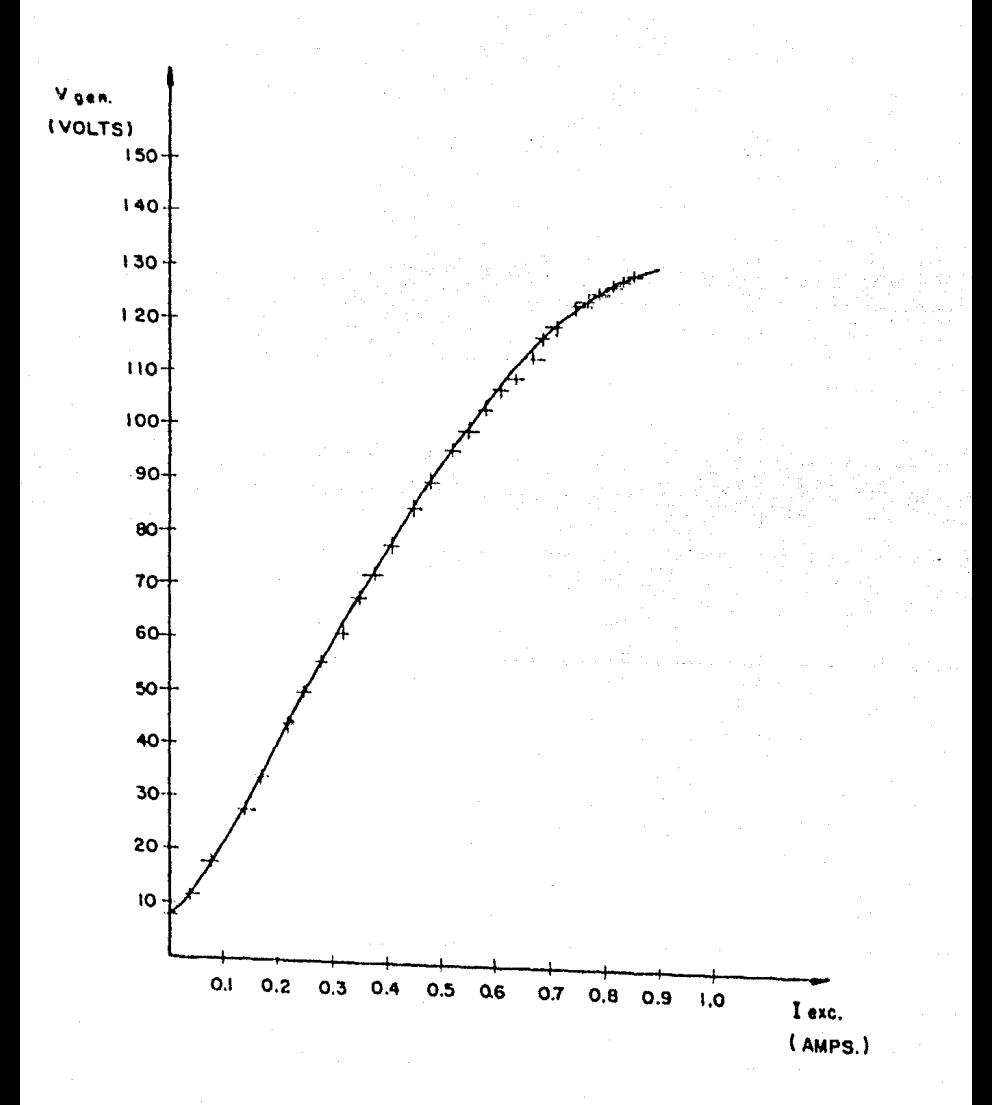

FIG. 3.12

).4.2 Ietermlnacl6n de la Inductancia rotacional

Trataremos ahora de utilizar los resultados obten!• dos para determinar algunos parámetros de la m'qulna.

El flujo magnético en eje directo de estator  $B_A^5$  será generado por el embobinado de campo estacionarlo local!• zado en las piezas polares, el voltaje y corriente de este embobinado se denotarán por  $V_{d}^{5}$  e  $V_{d}^{5}$  respectivamente.

En la armadura el voltaje y corriente estarán repre sentados por  $V_{q}^{r}$  e l $\frac{r}{q}$  pensando que las escobillas estarán localizadas adecuadamente de tal forma que el embobinado se suponga concentrado sobre el eje en cuadratura,

SI suponemos la estructura magnética lineal, entonces las inductancias propias de los dos embobinados  $L^S_A$  y L<sup>r</sup> serán constantes. El acoplamiento magnético entre B<sub>d</sub> y B<sup>r</sup> es nulo dado que sus ejes están en cuadratura. Consecuentemente la Inductancia mutua de los dos embobinados es nula.

Las ecuaciones de la máquina, deducidas en funcl6n de la Ley de mallas de Klrchhoff serán:

$$
V_{d}^{s} = R_{d}^{s} I_{d}^{s} + L_{d}^{s} \frac{dI_{d}^{s}}{dt}
$$
 (3.28)

$$
V_q^r = R_q^r l_q^r + L_q^r \frac{dl_q^r}{dt} + G_{qd}^{rs} l_d^s \qquad (3.29)
$$

El último término en la ec. (3.29) representa la fem. en movimiento generada en el embobinado de armadura • debida a la corriente de campo  $1^5_A$ . En el embobinado de -campo la fem. en movimiento generada por la corriente de armadura  $\int_{0}^{r}$  es nula, dado que este embobinado y el campo –  $\cdot$ magnético B $_{\alpha}^{\mathsf{F}}$  son estacionarios respecto a ellos mismos en<sup>t</sup>re sr.

Si aplicamos la ec. (3.29) a los resultados obteni dos de la prueba de saturación en vacío, en donde  $I_n^f = 0$ , obtendremos:

$$
V_q^r = G_{qd}^{rs} \quad \text{if} \quad d \tag{3.30}
$$

en donde G<sup>rs</sup> representa la inductancia rotacional de la m<u>á</u> quina bajo prueba. Esta Inductancia variará dependiendo • de la zona de la curva en que opere la máquina, sin embar· go, la ecuación empírica de Froelich, ec. (3.31), puede re presentar la curva de saturación con un alto grado de exac t 1 tud.

$$
V = \frac{a^T \text{ hexc}}{b + \text{lexc}} \tag{3.31}
$$

donde:

por tanto:

$$
V = \frac{a}{b + \text{lexc}} \quad w \quad \text{lexc}
$$
 (3.32)

de la forma:

$$
V = G_{\rm gd}^{\rm TS} \quad w \quad \text{lexc}
$$

por lo cua 1:

$$
a_{qd}^{rs} = \frac{a}{b + lexc}
$$

demostr&ndose que:

$$
G_{qd}^{rs} = f(\text{lexc})
$$

Aplicando la ec. (3.31) a la curva obtenida, tomando dos puntos que se encuentren sobre la zona de operacl6n normal tendremos:

Para  $P_1(.61, 108)$ 

 $(3.33)$ 

 $(3.34)$ 

 $(3.35)$ 

$$
108 = \frac{61 \text{ a}^4}{b + .61}
$$

$$
124 = \frac{.742 \text{ a}^{\text{1}}}{\text{b} + .742}
$$

Resolviendo  $(3.34)$  y  $(3.35)$ :

$$
a^{1} = 393.05
$$
  
b = 1.61

y puesto que 1420 R.P.M. = 148.7 rad/sq

$$
a = \frac{393.05}{148.7} = 2.643
$$

sustituyendo estos valores en (3.33)

$$
G_{qd}^{rs} = \frac{2.643}{1.61 + 10} \text{ K}
$$

que representa la inductancia rotacional como función de lexc, determinable por tanto para el punto de operación nomi nal, conocido lexc.

 $lexc = 0.68$ Tomemos

$$
G_{qd}^{rs} = \frac{2.648}{1.61 + .68} = 1.154
$$
 Henrys

A fin de comprobar la ecuación empírica de Fromilch graficaremos la ec. (3.31) para los diferentes valores de lexc de la prueba (\*).

> $-393.05$   $lexc$  $\mathbf{u}$  $1.61 + \text{lexc}$

(\*) Obsérvese que éstos valores de lexc pueden ser aleatorios.

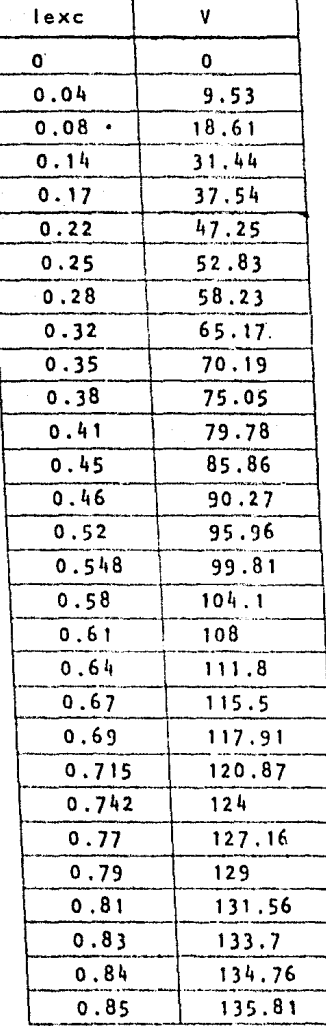

la exactitud de la ec. de Froellch. (VOLTS)  $,150$ 140 CURVA  $130 -$ ۵Ė  $120$ **CURVA** 110 100 90 80  $70<sub>1</sub>$ 60 50  $40<sub>1</sub>$ 30 20  $\overline{10}$  $0.1$  $0.2$  $Q_3$  $0.4$  $0.5$  $0,6$ 07  $0.8$  $0.9$ ٥,١ I exc. (AMPS.)

En la figura siguiente se muestran las dos curvas apreciándose

FIG. 3.13

 $111$ 

3,4,3 Determinacl6n del momento de Inercia

La inercia, esto es, la oposición que ofrece la par te rotatoria a un cambio de velocidad ya sea aceleracl6n o deceleración será determinada experimentalmente trabajando la m5qulna como motor.

La siguiente ecuación diferencial constituye la más Importante relación en lo que se refiere al estudio de la • rotación de cuerpos rígidos, involucrando implícitamente el conocimiento de las condiciones dln&mlcas del sistema.

$$
T = Te + \frac{2 \overline{11}}{60g} J \frac{dN}{dt}
$$
 (3.36)

## donde:

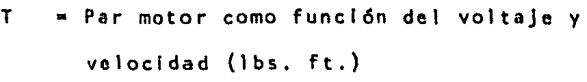

Te = Par de carga como función de la velo cldad (lbs, ft.)

J • Momento de inercia del sistema (lbs.  $ft<sup>2</sup>$ 

 $N = V$ elocidad del motor en R.P.M.

• Tiempo en segs. ŧ.

g  $=$  Gravedad (32.2  $ft/sg<sup>2</sup>$ )

Existen tres estados básicos en el movimiento rotatorio de un cuerpo rígido y por tanto la ecuac16n anterior dar& origen a otras dos relaciones dependiendo del estado en que se encuentre el sistema:

Aee leracl6n:

$$
T = Te + \frac{2\overline{11}}{60g} J \frac{dN}{dt}
$$
 (3.

Estado estable:  $\frac{dN}{dt} = 0$ 

$$
T = Te
$$
 (3.36 a)

Decelerac16n:  $(T = 0)$ 

$$
0 = Te + \frac{2\overline{11}}{60g} J \frac{dR}{dt}
$$
 (3.36 b)

En nuestro caso nos Interesa determinar exclusivamente la Inercia del rotor, por tanto, la máquina 'trabajará como motor y sin carga alguna.

Llevando al motor hasta su velocidad nominal de va ero, se desconectará la alimentación para analizar los decromontos de velocidad a Intervalos do tiempo perl6dlcos hasta que el motor alcance el reposo. Graflcando los re-

( 3. 36)

sultados en una curva velocidad vs. tiempo, la deceleracl6n en cualquier Instante determinado ser& la pendiente de di· cha curva, por tanto, de acuerdo a la ec. (3,36 b) tendre· mos:

$$
J = \frac{60g}{211} \times \frac{Te}{dN/dt}
$$
 (3.37)

Lo cual significa que la Inercia J es Igual a una constante multiplicada por el par resistente y dividida por la pendiente de la curva de deceleración.

A fin de aclarar un poco más esta situación la figu ra siguiente muestra una curva típica, donde se muestra la velocidad en el eje de las abscisas.

Debemos tener en consideración que la curva podrá tener diferente configuración dependiendo de la masa rotatoria en estudio, posteriormente, Flg, (3.15 a), veremos la - forma que guarda para la armadura de nuestra máquina.

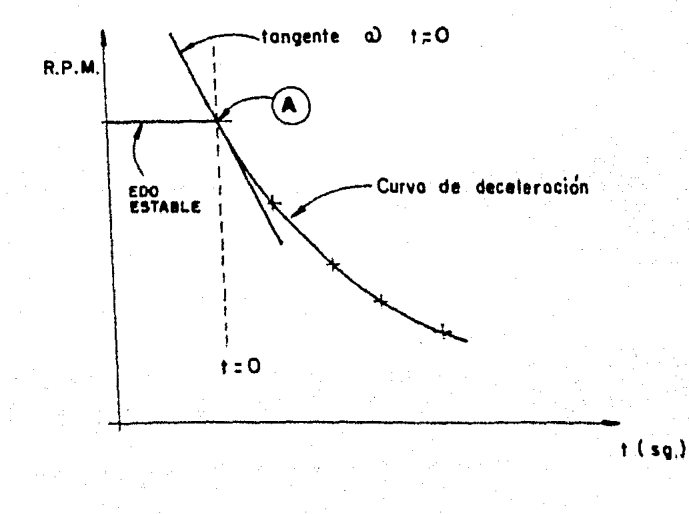

 $F[G, 3.14]$ 

En los cálculos involucrados en la ec. (3.37) el valor de dN/dt deberá ser compatible con el par resistente Te correspondiente al estado estable (condición de vacío, en nuestro caso) por lo cual la pendiente de la curva de deceleración deberá tomarse en el momento preciso de desco nectar la energía, punto A de la figura anterior. Como es to involucra una gran dificultad se toman valores de velocldad en Instantes posteriores y se recurre a extrapolacl6n.

La prueba fue llevada a cabo trabajando la máquina como motor con excitación independiente, el diagrama de co nexlonos se muestra en la Flg. 3.11 y los resultados son los siguientes:

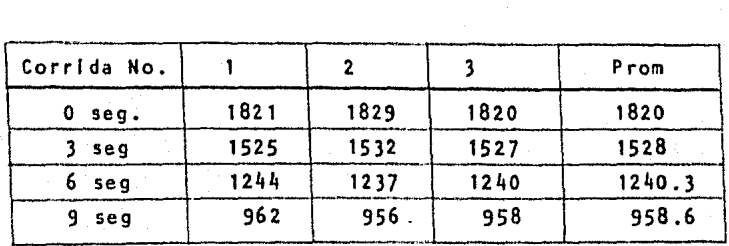

Datos Eléctricos:

Campo Armadura V = 115 Volts. V = 150 Volts.  $0.65$  Amps.  $1 - 1.5$  Amps.

En las siguientes figuras se muestran las curvas obtenidas graflcando velocidad (Flg. 3.15 a) y deceleracl6n (Flg. 3.15 b)

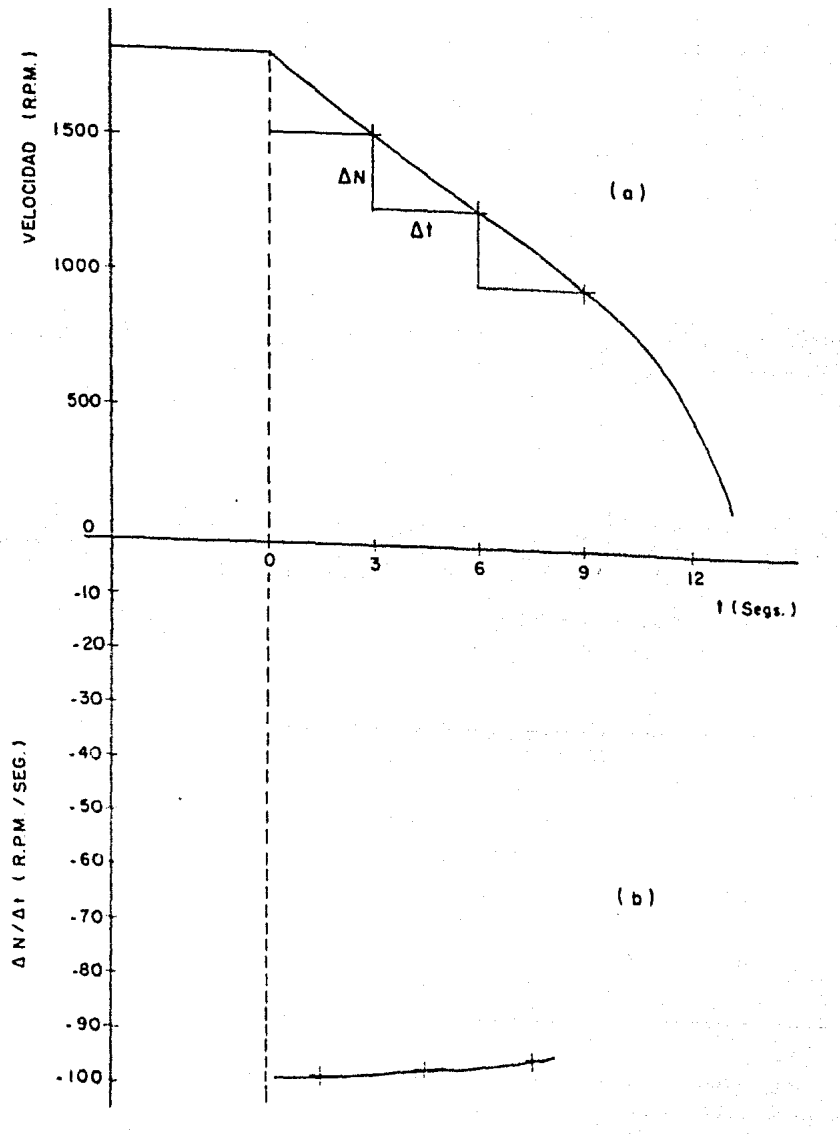

F1G. 3.15

Para determinar el par resistente utilizaremos la Inductancia rotacional calculada de la prueba de saturac16n en vacío.

$$
Te = G_{dd}^{rq} \times Ic \times Ia
$$
 (3.38)

$$
Te = 1.154 \times .65 \times 1.5 = 1.125
$$
lbs.-ft.

Por tanto de la Fig. 3.15 b y de acuerdo con la -ecuación (3.37) tendremos:

$$
J = \frac{60(32.2) (1.125)}{(211) (-98)} = 3.53 \text{ lbs.} - ft.^2
$$

Otra manera de calcular el momento de Inercia del sistema sería mediante la siguiente ecuación:

$$
J = WK^2 \qquad (3.39)
$$

donde:

W = peso de rotor en lbs. K • radio de giro on ft.

Suponiendo que el rotor es de forma cilindrica con un radio de 8.25 cms. tendremos:

$$
K^2 = \frac{1}{2} r^2 = \frac{1}{2} (0.271)^2 = 0.037 ft.^2
$$

W • 44.9 Kgs. a 98.988 lbs.

Por tanto:

 $J = (98.988)$  (.037) = 3.626 lbs.-ft.

Esta segunda opc16n de cálculo del momento de lner• cla, aunque Involucra un pequefto error pues se basa en la conslderacl6n de un cuerpo cilíndrico homogéneo y por tanto no considera alteraciones por las ranuras y cabezales en nuestro rotor, nos ofrece un buen índice de comprobacl6n del método anterior (Incluyendo, por supuesto, la Inductancia rotacional, G $^{rs}_{ad}$ , utilizado en el cálculo del par).

3. 4. 4 Voltaje con carga variable

El circuito utilizado en esta prueba es el mismo - que para la prueba de saturación en vacío, Fig. 3.11 Los valores registrados se muestran en la siguiente tabla,

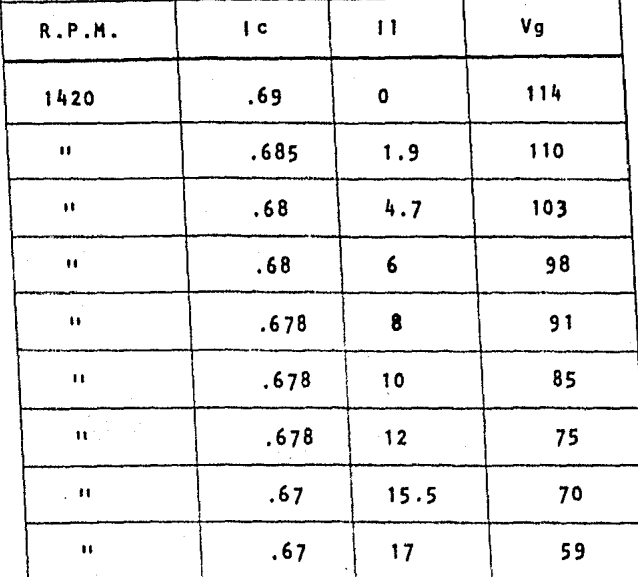

La figura siguiente muestra la curva correspondien-

te:

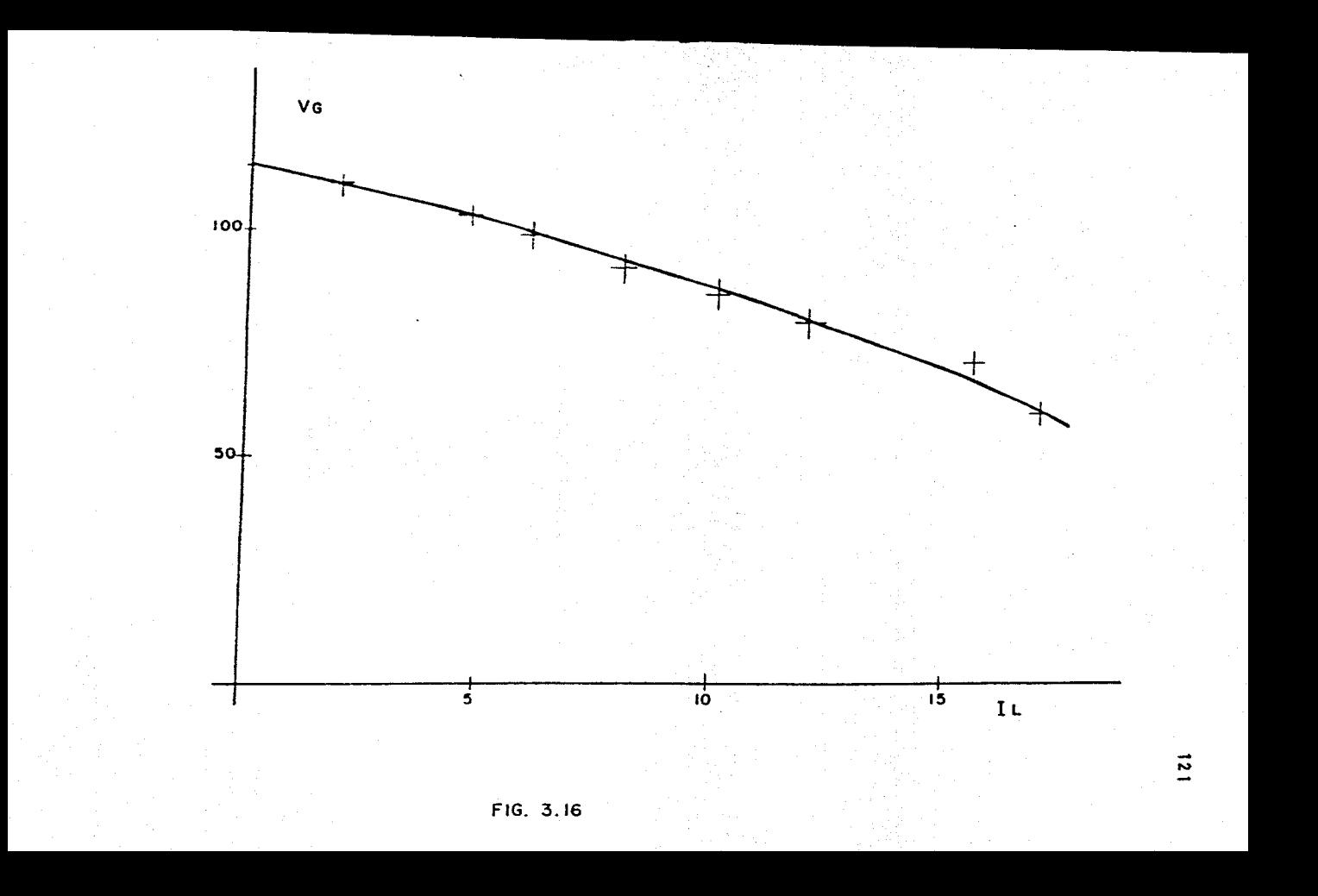

## $3.4.5$ Regulación de velocidad

Esta prueba fue llevada a cabo con el campo conectado en derívación, conservando constantes el voltaje de alimontación y la corriente de campo. Para darle carga al motor se utilizó otro motor de C.D. operándolo como genera dor. El diagrama de conexiones es el siguiente:

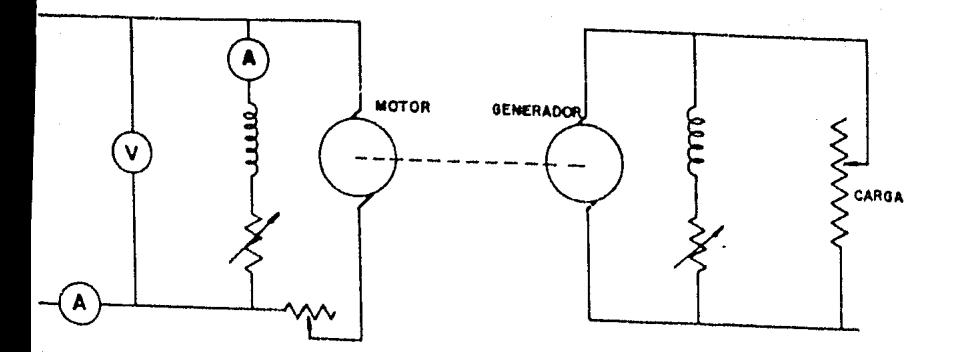

FIG. 3.17

Los valores de prueba obtenidos se refieren en la tabla siguiente:

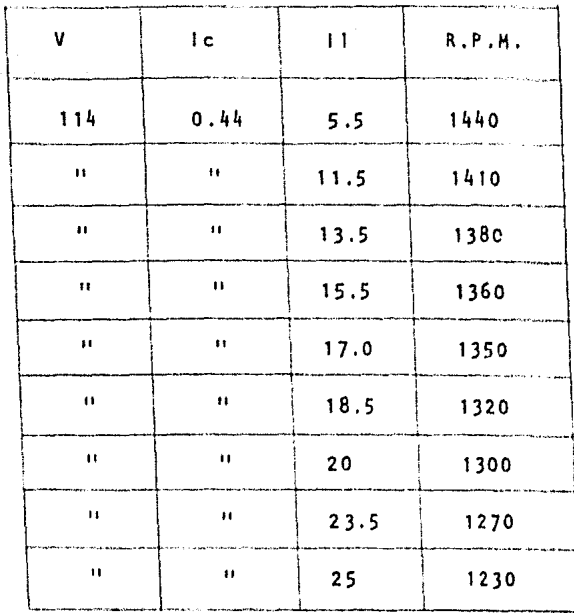

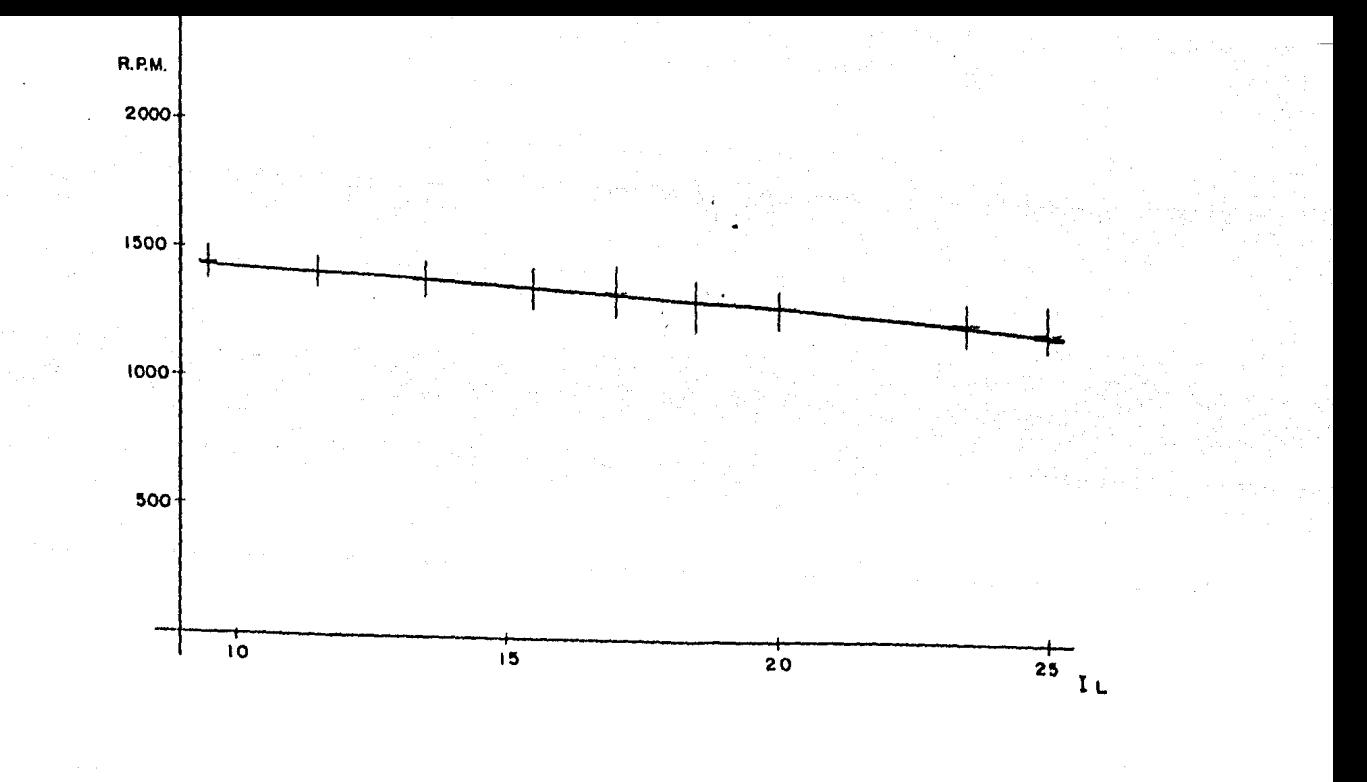

F16, 3.18

 $124$ 

Resistencias e inductancias estacionarias  $3.4.6$ 

La determinación de las resistencias e inductancías de los embobinados de la máquina primitiva es relati vamente sencilla, para las primeras utilizaremos un puente de Wheatstone mientras que las segundas serán calculadas a partir de las pruebas que se detallan a lo largo de esta sección.

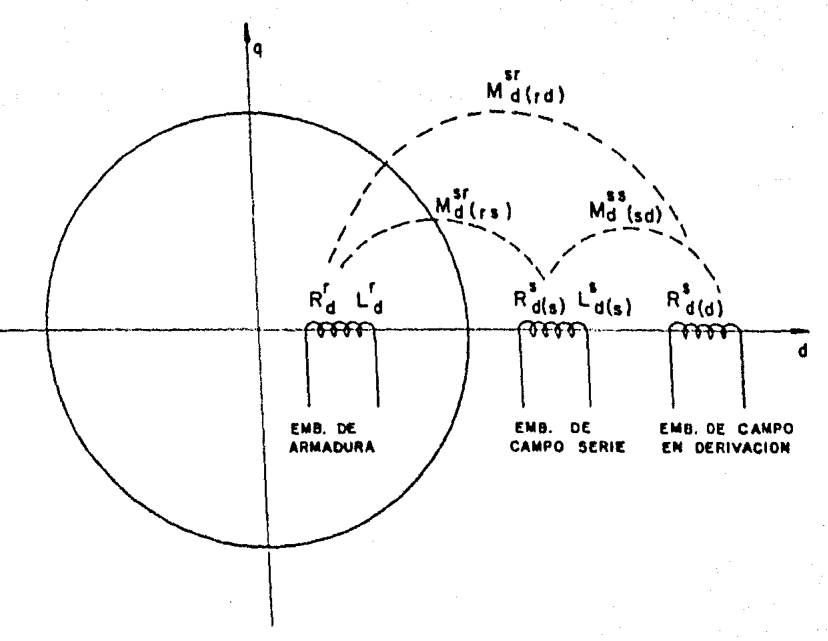

FIG. 3.19

125

La figura anterior muestra los embobinados que se presentan en el eje directo de nuestra máquina, n6tese que existe un embobinado serle adicional en el estator, por lo cual fue necesario Incluir subíndices dentro de paréntesis para Identificar los devanados,

Se designar& (s) para el campo serle, (r) armadura o rotor y (d) para el campo en derlvacl6n.

Sabemos, por otra parte, que un núcleo ferromagnétlco excitado por una corriente alterna senoldal produce un flujo magnético definido por:

 $\emptyset \cong \emptyset$  max sen wt  $(3.40)$ 

SI sobre ése mismo núcleo se encuentra arrollado otro embobinado, el voltaje Inducido será:

> e =  $N\frac{d\theta}{dt}$  = Nw Ømax cos wt  $(3.41)$

Cuyo valor Instantáneo máximo es.:

 $E = Nw$   $\emptyset$  max

y su valor eficaz o r.m.s.:

$$
E\text{rms} = \frac{Nw \text{ Bmax}}{\sqrt{2}} \qquad (3.42)
$$

En esta última expresión el término (N Ømax) representa el encadenamiento de flujo máximo instantáneo --( $\lambda$ max.), por tanto:

$$
E \text{ rms} = \frac{2 \text{Tr} \lambda \text{max}}{\sqrt{2}}
$$

De donde:

$$
\lambda \max = \frac{\sqrt{2} \quad \text{Erms}}{2 \cdot 1 \cdot 1 \cdot 1} = \frac{\text{Erms}}{4.44 \cdot 1 \cdot 1}
$$

Si consideramos:

$$
L = \frac{\lambda \max}{1 \text{ rms.}}
$$

Entonces:

$$
L = \frac{Erms}{4.44 ft + rms} \qquad (hennys) \qquad (3.43)
$$

Las pruebas fueron llevadas a cabo utilizando dos embobinados a la vez, excitando uno de ellos con corriente altorna y registrando el voltaje inducido en el otro.

a) Excitando la armadura y midiendo el voltaje Inducldo en el campo serle.

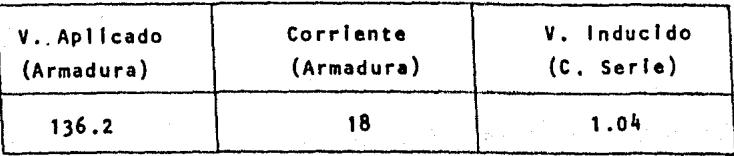

 $Rr = 1.077 \Omega$ 

 $\frac{136.2 \times 1000}{20.08}$  = 20.08 milihenrys  $\sqrt{2}$  x 4,44 x 60 x 18

$$
M^{rs}_{d(rs)} = \frac{1.04 \times 1000}{\sqrt{2} \times 4.44 \times 60 \times 18} = 0.153 \text{ mh}.
$$

A fin de corroborar estos resultados calculemos --  $L_A^{\Gamma}$  de otro modo:

$$
Z = \frac{V}{I} = \frac{136.2}{18} = 7.566
$$

 $XL = \sqrt{(7.566)^2 - (1.077)^2} = \sqrt{56.094} = 7.489$ 

$$
L_d^r = \frac{7.489 \times 1000}{2TTf} = 19.9 \text{ mb.}
$$

b) Excitando la armadura y midiendo el voltaje In·

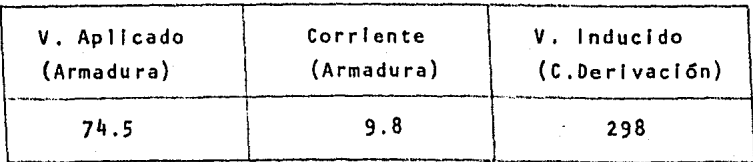

$$
M_{d(rd)}^{rs} = \frac{298}{k \times 9.8} = 80.71 \text{ mb.}
$$

donde:

$$
K = \frac{1000}{\sqrt{2} \times 4.44 \times 60}
$$

$$
R_{d(d)}^{s} = 161 \Omega
$$

c) Excitando el campo serie y midiendo el voltaje Inducido en el campo derivación.

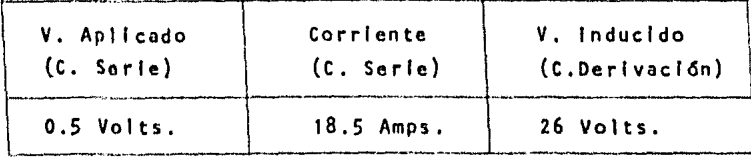

$$
L_{d(s)}^{s} = \frac{0.5}{k \times 18.5} = 0.072 \text{ mb}
$$

$$
M_{d(sd)}^{ss} = \frac{26}{k \times 18.5} = 3.37 \text{ mb}
$$

 $Rd = 161 \Omega$ .

d) Excitando el campo derivación y midiendo el voltaje inducido en el campo serie:

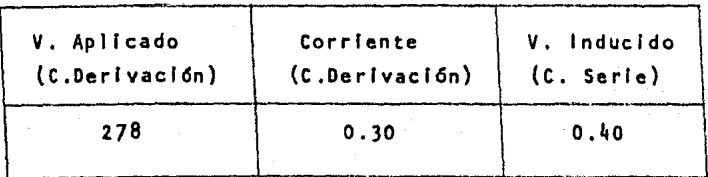

 $L_{d(d)}^{s} = \frac{278}{k \times 0.30} = 2459.6$  mh.

 $M_{d(ds)}^{ss} = \frac{0.4}{k \times 0.3} = 3.534$  mh.

Resumiendo los resultados anteriores y puesto que los devanados del eje en cuadratura son Iguales:

$$
R_d^r = R_q^r = 1.077 \Omega
$$
  
\n
$$
R_d^s(s) = R_q^s(s) = 0.02 \Omega
$$
  
\n
$$
R_d^s(d) = R_q^s(d) = 161 \Omega
$$
  
\n
$$
L_d^r = L_d^r = 20.08 \text{ mb.}
$$
  
\n
$$
L_d^s(s) = L_q^s(s) = 0.072 \text{ mb.}
$$
  
\n
$$
L_d^s(d) = L_q^s(d) = 2459.6 \text{ mb.}
$$
  
\n
$$
R_d^s = R_d^s
$$
  
\n
$$
R_d^s = R_d^s
$$
  
\n
$$
R_d^s = R_d^s
$$
  
\n
$$
R_d^s = R_d^s
$$
  
\n
$$
R_d^s = R_d^s
$$
  
\n
$$
R_d^s = R_d^s
$$
  
\n
$$
R_d^s = R_d^s
$$
  
\n
$$
R_d^s = R_d^s
$$
  
\n
$$
R_d^s = R_d^s
$$
  
\n
$$
R_d^s = R_d^s
$$
  
\n
$$
R_d^s = R_d^s
$$
  
\n
$$
R_d^s = R_d^s
$$
  
\n
$$
R_d^s = R_d^s
$$
  
\n
$$
R_d^s = R_d^s
$$
  
\n
$$
R_d^s = R_d^s
$$
  
\n
$$
R_d^s = R_d^s
$$
  
\n
$$
R_d^s = R_d^s
$$
  
\n
$$
R_d^s = R_d^s
$$
  
\n
$$
R_d^s = R_d^s
$$
  
\n
$$
R_d^s = R_d^s
$$
  
\n
$$
R_d^s = R_d^s
$$
  
\n
$$
R_d^s = R_d^s
$$
  
\n
$$
R_d^s = R_d^s
$$
  
\n
$$
R_d^s = R_d^s
$$
  
\n
$$
R_d^s = R_d^s
$$
  
\n
$$
R_d^s = R_d^s
$$
  
\n
$$
R_d^s = R_d^s
$$

3,5 BALANCEO DEL ROTOR

El Balanceo es un proceso por medio del cual se altera la distribución de masas de un rotor, con objeto de -eliminar vibraciones en los rodamientos. Los orígenes de tales vibraciones pueden ser:

1,- La falta de simetría de una pieza, debida a 11 mltaclones en diseno y fabrlcacl6n, como en el caso de los devanados de un motor, que no pueden ser arrollados absolu tamente simétricos, y los requerimientos del diseño de estas partes a veces hacen necesario que una bobina esté a mayor radio de la flecha que la bobina situada en el lado opuesto de la armadura; por otro lado, el material usado para impregnar los devanados no puede ser aplicado con absoluta uniformidad.

2.- La falta de homogeneidad en todos los materiales, sean fundidos, rolados, forjados, extruídos u otro - proceso de producción.

3.- Dlstorsl6n no simétrica de un cuerpo mientras gira a su velocidad de operacl6n.

~.- Porciones no maquinadas de fundiciones o forjas, las cuales, debido a las limitaciones del proceso de fabricación no pueden ser hechas exactamente concéntricas o simétricas con el eje de rotacl6n.

En ausencia de una operacl6n de balanceo, el centro de masa de un rotor no coincidir& con el eje rotaclonal de los rodamientos; y como el rotor es obligado a glrar alrededor de un eje diferente del de su centro de ma· sa, se producen fuerzas centrífugas que causan vlbracl6n,

Para eliminar estas anomalías, existen dos medios de balanceo que son el balanceo estático y el balanceo dinámlco.

La presencia de desbalanceo estático se observa •• cuando la parte de~balanceada se monta en cuchillas horlzontales, La pieza girará hasta que su peso o punto desba lanceado alcance la posicl6n mas baja.

El desbalanceo dinámico se muestra únicamente cuando la pieza está en rotación.

Generalmente las partes rotatorias tienen ambos - desbalanceos, estático y dinámico, lo cual se ilustra en la figura 3.20, donde los dos pesos cerca de los extremos causan desbalanceo dinámico y el tercer peso introduce des balanceo estático. Tal comblnacl6n de desbalanceo estátl· ca y dinámico puede ser corregido por pesos colocados en · dos diferentes planos perpendiculares al eje de rotación.

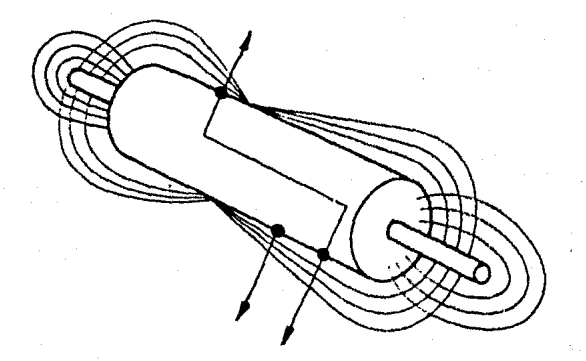

FIG. 3. 20

Existen dos formas de correcc16n del desbalanceo, que son la adlc16n o la sustracc16n de peso, y el uso de éstas estará limitado por la función y el diseño de la pie za por balancear.

La adlct6n de un peso consiste en aplicar las correcciones en forma de pequenas piezas de plomo, arandelas o pesos de material fundido, colocados de acuerdo con lo -Indicado por la máquina balanceadora.

El barrenado, fresado, esmerilado o cepillado, --constituyan métodos comunes de correccl6n de desbalancoo • por sustracción de peso. Sin embargo el fresado y el cepi llado a menudo no dan un trabajo preciso, debido a variacio nes en la superficie por trabajar, y la efectividad de--- arranque de metal del esmerilado, está sumamente limitada por la pericia de quien lo hace y de ahí la posibilidad de requemar el metal y disminuir su calidad,

El rotor de la máquina primitivo se balanceó por adición de pesos, los cuales fueron determinados por medio de una máquina balanceadora y la solución del método gráfico descrito a contlnuacl6n.

Como primer paso, se procede a marcar sobre el rotor, divisiones en 45", numeradas del 1 al 8 en los planos de corrección escogidos; estas marcas servirán como referen cia para la determinación del desbalancco Inicial y para la colocación de los pesos de corrección.

A continuación se lleva el rotor a su velocidad de operación y se toman lecturas del desbalanceo inicial en am bos planos de corrección, que en este caso llamaremos P, al correspondiente al lado del conmutador y  $P_2$  al localizado en el lado opuesto al anterior. Las lecturas obtenidas fue ron las siguientes:

> Desbalanceo Inicial en el plano P<sub>1</sub>: 7 mm/sg, localizado en el &ngulo 3

135

Desbalanceo inicial en el plano P<sub>2</sub>: 5.2 mm/sg, localizado en el ángulo 1. 5

Como segundo paso, se coloc6 un peso de prueba de 10 gr. en el ángulo  $\triangleleft$  1 en el plano de corrección P<sub>1</sub> y se tomaron las lecturas del desbalanceo en ambos pionas de correcc16n, resultando:

> para el plano  $P_1: 5.5$  mm/sg  $\leq 5.7$ para el plano  $P_2$ : 4.0 mm/sg  $\measuredangle 8$

Colocando el mismo peso de prueba en el plano P $_{\rm 2}$  -1, se obtuvieron los siguientes resultados:

> para el plano P<sub>1</sub>: 8.0 mm/sg  $\leq 3.6$ para el plano  $P_2$ : 6.5 mm/sg  $\leq 8.5$

Como tercer paso, se representan gráficamente los planos de corrección  $P_1$  y  $P_2$  como muestran las figuras -- $(3.21)$  y  $(3.22)$  y se traza en ellas el desbalanceo inicial, con una escala de 1 cm por cada mm/sg, de vibración. / Resultando el vector que va del origen al punto a<sub>1</sub> para el -olano P<sub>1</sub> v el que va del origen al punto a<sub>2</sub>, para el plano  $P<sub>2</sub>$ .

Seguidamente se trazan los valores obtenidos en el segundo paso, obteniéndose los puntos b<sub>1</sub> y c<sub>1</sub> para  $P_{11}$  y

 $b_2$  y  $c_2$ , para  $P_2$ .

Conectando en el diagrama de  $P_1$  el punto a 1 con b<sub>1</sub>, y uniendo con una flecha en dirección de b<sub>1</sub>, encontramos el vector llamado "de prueba":

$$
T'_{1}
$$
 = 10.9 cm

Dividiendo la masa de prueba por T'<sub>1</sub>, obtenemos l<mark>a</mark> escala de masa para el plano P<sub>1</sub>:

$$
\frac{10 \text{ gr}}{10.9 \text{ cm}} = 0.9174 \frac{gr}{cm}, \text{ o sea } 1 \text{ cm} = 0.9174 \text{ gr}
$$

conectando en el diagrama do P<sub>2</sub> el punto a<sub>2</sub> con C<sub>2</sub> en la direccl6n de éste último, encontramos el vector de prueba:

$$
T^*_{2} = 4.6 cm
$$

Dividiendo la masa de prueba por T'<sub>2</sub>, se obtiene la escala de masa para el plano  $P_2$ :

$$
\frac{10}{4.6} \frac{9r}{6m} = 2.174 \frac{9r}{6m}, \text{ o sea } 1 \text{ cm} = 2.174 \text{ gr}
$$

En el ciagrama de  $P_2$ , uniendo el punto a<sub>2</sub> con b<sub>2</sub> en la dirección de éste último, obtenemos el vector de INTERFE RENCIA:

 $E'_{1-2}$  = 5.2 cm

Análogamente en el diagrama de P<sub>1</sub>, uniendo a<sub>1</sub> con C, tenemos el vector de Interferencia:

$$
E_{2-1} = 3.6
$$
 cm

A continuación, se procede a determinar el radio de Interferencia para el plano P<sub>1</sub>, dividiendo la longitud del vector de interferencia E'<sub>1-2</sub> por la iongitud del vector de prueba T',:

$$
E_{1-2} = \frac{E_{1-2}}{T_{1}} = \frac{5.2 \text{ cm}}{10.9 \text{ cm}} = 0.477
$$

Análogamente, para P<sub>2</sub>:

$$
E_{2-1} = \frac{E_{2-1}}{T_{2}} = \frac{3.6 \text{ cm}}{4.6 \text{ cm}} = 0.783
$$

Una condición que debe cumplirse para poder usar el método, es que el producto de los radios de interferencia  $E_{1-2}$   $y$   $E_{2-1}$  debe ser:
$0.8 > E_{1-2}$  x  $E_{2-1} > 1.25$ ; en este caso:

 $E_{1-2}$  x  $E_{2-1}$  = 0.477 x 0.783 = 0.373, por lo -cual podemos continuar.

Como cuarto paso, se procede a la solucl6n gráfica por el método de componentes, de la siguiente manera:

Figura 3,21 Iniciando con la lectura del desbalance Inicial (punto a<sub>1</sub>), se usa el vector de prueba T'<sub>1</sub> para determinar los pesos de corrección en el plano l.

SI agregásemos un peso de corrección A'<sub>1</sub> en la posición angular  $\leq 1$ , en el plano de corrección P<sub>1</sub>, el desba lanceo se movería de a, a d,, la longitud de la línea es de 6.3 cm; y si a continuación agregamos en 3, o sea 90<sup>°</sup> adelante en el diagrama, un peso de corrección representado por una longitud de 3 cm, alcanzariamos el origen o cen tro, con lo cual logramos que el plano P, quede perfectamente balanceado, los pesos son:

> $A^1$  = 6.3 cm  $A^3$ , - 3.0 cm

Los pesos de corrección obtenidos no se colocan al rotor, sino que se van anotando en la hoja de resultados.

139

En esta parte del proceso tenemos balanceado el - plano P<sub>1</sub>; sin embargo, los pesos de corrección agregados para tal efecto, modifican la posición del desbalanceo en el plano P <sup>2</sup> , o sea:

Figura 3.22 Iniciando en al punto  $a_2$  se usa el  $\tau$ vector de Interferencia E<sup>1</sup><sub>1-2</sub> para determinar las interferenclas en el plano P<sub>2</sub>. El peso A<sup>1</sup>1 colocado en el plano  $P_1$ , Interfiere en  $P_2$ , y el punto a<sub>2</sub> se mueve en la dirección del vector de interferencia E<sup>1</sup>1\_<sub>2</sub> con una longitud d<u>e</u> terminada por el radio de Interferencia, o sea:

 $A^i$ <sub>1</sub> x E<sub>1-2</sub> = 6.3 x 0.477 = 3.0 cm

el segundo peso de corrección, produce un movimiento adl· cional de d<sub>2</sub> a e<sub>2</sub> con una longitud de:

 $x E_{1-2} = 3.0 \times 0.477 = 1.431$  cm

o sea que sí los pesos A'<sub>1</sub> y A<sup>3</sup>; fueran agregados físicamente al rotor, tendríamos el plano de corrección P<sub>1</sub> bien balanceado y el plano P<sub>2</sub>, con un desbalanceo determinado por el punto e<sub>2</sub>.

SI ahora partimos del punto e<sub>2</sub> y utilizamos el -vector de prueba T'<sub>2</sub> para determinar los pesos de corrección para el plano P<sub>2</sub>, tenemos que para alcanzar el centro del diagrama de la Flg, 3.22, debemos "colocar" los si· gulentes pesos de corrección:

$$
A5_{2} = 2.42 cm
$$
  

$$
A7_{2} = 4.5 cm
$$

Estos pesos afectan el desbalance en el plano 1 de acuerdo con los vectores  $E^5_{-2-1}$ , y  $E^7_{-2-1}$ , vía  $F_1$  y  $g_1$ :

 $x E_{2-1} = 2.42$   $x 0.783 = 1.894$  cm

 $E^7$ <sub>2-1</sub> = A<sup>7</sup><sub>2</sub> x E<sub>2-1</sub> = 4.5 x 0.783 = 3.523 cm

A continuación, se repite el proceso para ambos - planos suceslvomente, hasta lograr que mientras un plano· está bien balanceado, el otro tenga un desbalanceo despre· clable, con lo cual se terminan las Iteraciones. En este caso, al llegar en el diagrama 2 al punto j<sub>o</sub>, el desbaianceo remanente en ese plano, est& dentro de los lrmltes ad· mlslbles por norma.

En el plano P<sub>1</sub>, que corresponde al lado del conmutador, no tenemos desbalanceo, en este momento se detuvo el proceso.

Como quinto paso, pasamos a la hoja de resultados de la Fig. 4, para determinar el resultado final de los pesos de correccl6n para ambos planos.

Para obtener los valores de los pesos resultantes, en gramos, utilizamos la escala de masa.

> Para el plano P<sub>1</sub>, la escala de masa es:  $1 cm = 0.9174 gr;$  por lo que:

9.88 cm x 0.9174  $\frac{gr}{cm}$  = 9.06 gr  $\leq 1.18 = 9$  gr  $\leq 1.2$ 

Para el plano  $P_2$ , la escala de masa es:  $1$  cm =  $2.174$  gr; por lo que:

4.99 cm x 2.174  $\frac{9}{cm}$  = 10.85 gr  $\leq 5.92$  = 11 gr  $\leq 5.9$ 

que son los valores finales, correspondientes a las correcclones colocadas al rotor.

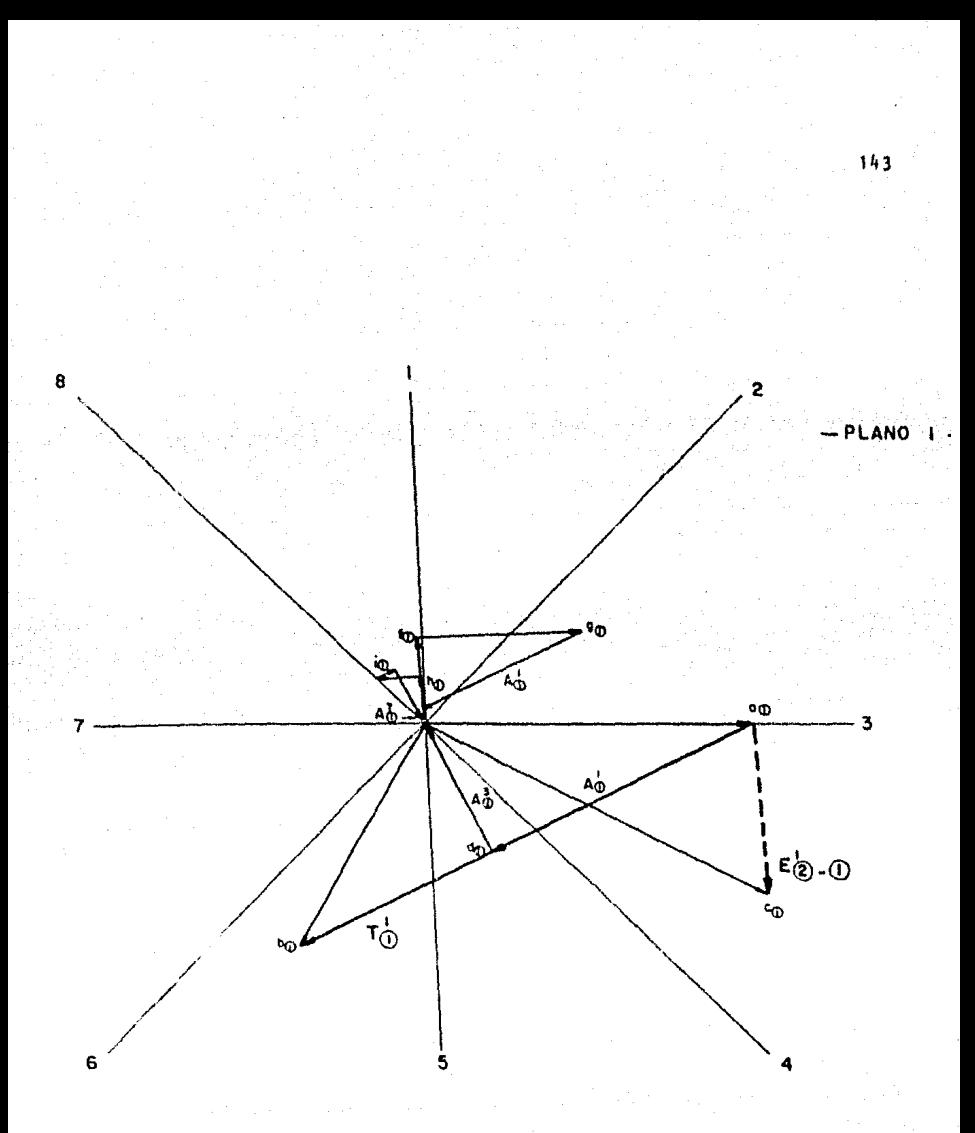

FIG. 3.21

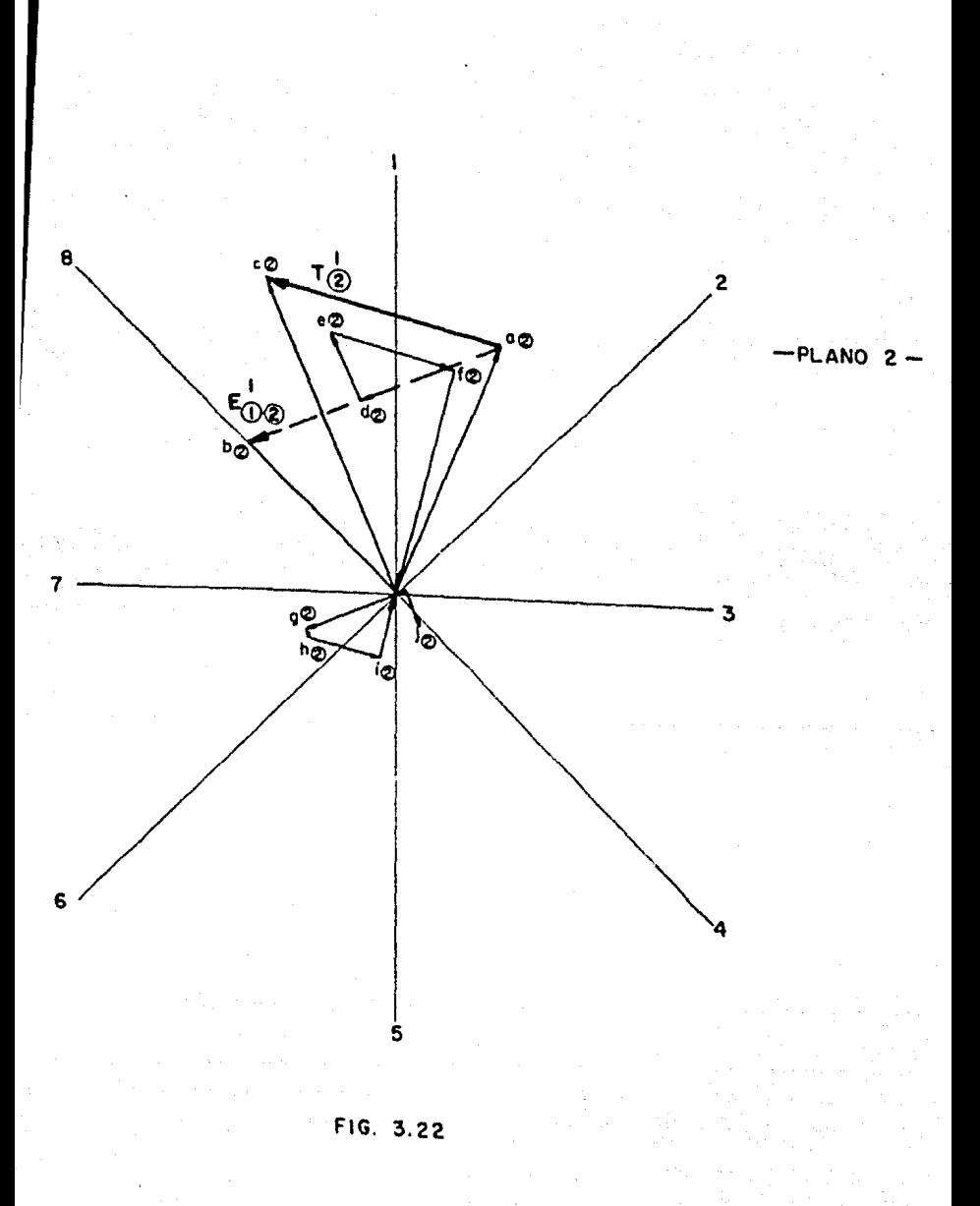

144

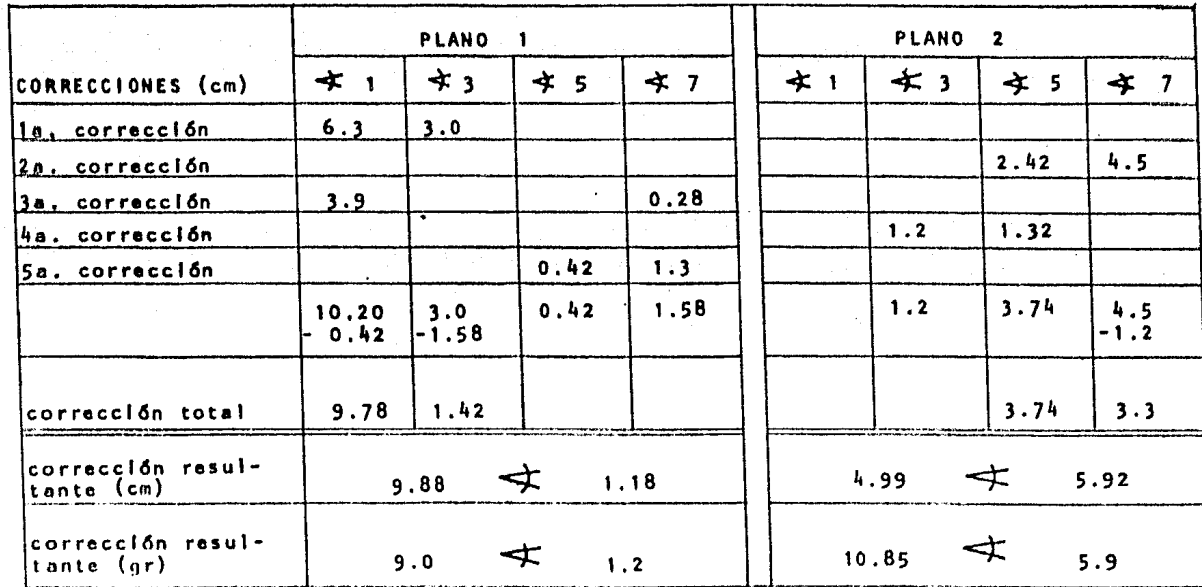

NOTAS:

in an Ingelska (\*

PLANO<sub>1</sub> Lado del conmutador PLANO<sub>2</sub> Lado opuesto al conmutador

## 3.6 RESUMEN

Con nuestra máquina primitiva. construida conforme a lo expuesto en el capítulo segundo, se describen aquí las formas de los campos magnéticos generados en rotor y estator utilizándose, para este último dos métodos de an&llsls distintos.

Posteriormente, a fin de certificar el estado y fun clonamiento de la máquina se llevaron a cabo varias pruebas descritas en las secciones últimas de este capítulo y cuyos resultados sirvieron, además, para la determinación de algu nos parámetros, tanto eléctricos como mecánicos y que podrán utilizarse para definir las ecuaciones de equilibrio.

## REFERENCIAS

- [1] FITZGERALD, A.E. "Fundamentos de Ingeniería. Eléctrica" McGraw-Hill, México, 1975
- [2] FINK, Donald G. "Standard Handbook for Elec trical Engineers" McGraw-Hill, New York, 1978
- 3 | GOURISHANKAR. Vembu "Conversión de Energía Electromecánica", Representaciones y Servicios de Ingenieria, México, 1975
- [4] HONSINGER, V.B. Analyzing motor application data Allis-Chaimers Engineering Review
- [5] KUHLMANN, JOHN H. "Design of Electrical Apparatus" John Wiley & Sons, New York. 1959
- 6 | LANGSDORF, Alexander S. "Principios de las máquinas de corriente continua" Del Castillo, Madrid, 1968
- [7] LIWSCHITZ-GARIK "Direct-Current Machines" Nostrand, New York, 1956
- B | MATSCH, Leander W. "Máquinas Electromecánicas y Electromagnéticas" Representaciones y Servicios de Ingenieria, México, 1974
- 9] MEISEL, Jerome "Principios de conversión de energía electromecánica" McGraw-Hill. 1975
- [ 10] SALAZAR, Luis A. "Ingenieria Eléctrica Experimental" Boixareu Editores. Barcelona, 1973
	- [11] SCHENCK, Carl Field Balancing, Analysis and Vibration Severity Measuring Instrument Carl Schenck, Darmstadt
		- [12] SISKIND, Charles S. "Electrical Machines" McGraw-Hill, Toklo, 1959
		- [13] SMITH, Ralph J. "Circuitos, Dispositivos y Sistemas" Limusa-Wiley, México. 1968
		- [14] TRENKMANN, M. "Teorfa, cálculo y construcción de las máquinas de corrien te continua" Labor, Barcelona, 1956